#### **BAB IV**

# **HASIL DAN PEMBAHASAN**

Penelitian ini menggunakan jumlah data sebanyak 1.675 record data Penerimaan Mahasiswa Baru dengan 6 Atribut yaitu Program Studi, Jenis Kelamin, Asal Sekolah, Alamat Mahasiswa, Alamat Orang Tua, dan Jurusan Sekolah. Dalam penelitian ini menggunakan *Software RapidMiner* dan *Tableau.*

#### **4.1 Data selection**

Pada penelitian ini dataset yang digunakan adalah data Calon Mahasiswa Baru di IIB Darmajaya pada bulan Oktober 2023 - Februari 2024. Data Calon Mahasiswa Baru diproses dengan membuang data yang tidak konsisten, kemudian data di transformasikan untuk mengubah data dari bentuk awal ke dalam bentuk yang sesuai untuk di kelompokkan. Sehingga didapatkan atribut yang akan diseleksi untuk penelitian ini yaitu Program Studi, Jenis Kelamin, Asal Sekolah, Alamat Mahasiswa, Alamat Orang Tua, dan Jurusan Sekolah. Data hasil seleksi yang digunakan untuk proses data mining, disimpan dalam suatu berkas, terpisah dari basis data operasional.

### **4.2 Pre-processing / Cleaning**

Dilakukannya proses *cleansing* data untuk menghilangkan data yang tidak konsisten, atau menghapus atribut yang tidak diperlukan untuk meminimalisir terjadinya missing/error pada saat proses *clustering* di *RapidMiner.* Terdapat 6 atribut yang akan digunakan yaitu, atribut program studi, atribut jenis kelamin, atribut asal sekolah, dan atribut alamat mahasiswa, alamat orang tua, dan jurusan sekolah. Pada tahapan ini data akan dilakukan *cleaning* atau pembersihan data.

Pada tahapan ini data akan dilakukan *cleaning* atau pembersihan data, seperti di gambar di bawah.

# A. Tahapan Excel

1. Langkah pertama pada Gambar 4.1 data mentah, klik *"Find and Select*" lalu pilih "*Go To Special*".

| x              | ы<br>$-17 - 17 - 17$    |                  |                  |             |                                            |    |      |           |                 |                                                                               |      | erlinda jurusan sekolah - Microsoft Excel |        |                           |               |               |        |       |               |                              |               |                                         |
|----------------|-------------------------|------------------|------------------|-------------|--------------------------------------------|----|------|-----------|-----------------|-------------------------------------------------------------------------------|------|-------------------------------------------|--------|---------------------------|---------------|---------------|--------|-------|---------------|------------------------------|---------------|-----------------------------------------|
|                | <b>File</b>             | Home<br>Insert   |                  | Page Lavout | Formulas                                   |    | Data | Review    | View            | Nitro Pro                                                                     |      |                                           |        |                           |               |               |        |       |               |                              |               | $\Omega = \mathbb{R}$ 23<br>$\triangle$ |
|                | Ê<br>& Cut<br>an Copy - |                  | Calibri          |             | $-11$<br>$-$ A $\Lambda$                   |    | =    | $8.7 - 1$ | <b>HT</b>       | Wrap Text                                                                     |      | General                                   |        | Ηā                        |               |               | æ      | ₽     | ш             | $\Sigma$ AutoSum<br>a Fill + |               | 尔<br>A                                  |
|                | Paste                   | Format Painter   | в                | 田<br>п      |                                            |    |      | 疆         | 佳               | Merge & Center *                                                              |      | 專<br>$\frac{0}{n}$                        | $+0.0$ | Conditional<br>Formatting | Format        | <b>Styles</b> | Insert |       | Delete Format | Clear -                      |               | Sort &<br>Find &<br>Filter v Select v   |
|                | Clipboard               | ru.              |                  | Font        |                                            | 19 |      |           | Alignment       |                                                                               | Fig. | Number                                    |        |                           | <b>Styles</b> |               |        | Cells |               |                              | đ۵            | Find                                    |
|                | <b>B1</b>               |                  | $\mathbf{v}$ (m) | $f_x$ Prodi |                                            |    |      |           |                 |                                                                               |      |                                           |        |                           |               |               |        |       |               |                              | eb.           | Replace                                 |
|                |                         |                  |                  |             |                                            |    |      |           |                 |                                                                               |      |                                           |        |                           |               |               |        |       |               |                              | $\Rightarrow$ | Go To                                   |
|                | A                       |                  | $\mathbf{C}$     | n.          |                                            |    |      | G         | н               |                                                                               |      | K                                         |        | M.                        | N             | $\circ$       |        | Þ     | $\Omega$      | $\mathsf{R}$                 |               | Go To Special                           |
|                | TahunMasProdi           |                  | <b>NPM</b>       | Nama        | Kelas                                      |    |      |           |                 | Jenis KelaNama Sel Alamat M Alamat A Nama                                     |      |                                           |        |                           |               |               |        |       |               |                              |               | Formulas                                |
| $\overline{2}$ | 2020                    |                  |                  |             | Akuntansi 201212000 SUTRI WIN Reguler MP   |    |      |           |                 | jalan teru: Jin TRS Way Pisang No 20 pahoman Bandar Lampung                   |      |                                           |        |                           |               |               |        |       |               |                              |               | Comments                                |
| $\overline{3}$ | 2020                    |                  |                  |             | Akuntansi 201212000 THEO RESI Reguler ML   |    |      |           |                 | SMKK BPK Perum Tar Perum Tar Lainnya                                          |      |                                           |        |                           |               |               |        |       |               |                              |               | <b>Conditional Formatting</b>           |
| $\overline{4}$ | 2020                    |                  |                  |             | <b>HERMANS Reguler ML</b>                  |    |      |           | Jl.sari         |                                                                               |      |                                           |        |                           |               |               |        |       |               |                              |               |                                         |
| 5              | 2020                    |                  |                  |             | <b>HERMANS Reguler PiL</b>                 |    |      |           | Jl.mawar        |                                                                               |      |                                           |        |                           |               |               |        |       |               |                              |               | <b>Constants</b>                        |
| 6              | 2020                    |                  |                  |             | <b>HERMANS Reguler PiL</b>                 |    |      |           | <b>II.mawar</b> |                                                                               |      |                                           |        |                           |               |               |        |       |               |                              |               | <b>Data Validation</b>                  |
|                | $7\frac{2020}{20}$      |                  |                  |             | Desain Ko 201107000 FIRMANSY Reguler P/L   |    |      |           |                 | Perum bu Baniar sari rt 1 rw 3                                                |      |                                           |        |                           |               |               |        |       |               |                              | R             | <b>Select Objects</b>                   |
|                | 8.2020                  | Sistem Informasi |                  |             | <b>DELIMA SYReguler P/P</b>                |    |      |           |                 | gayau sakti rt/rw 016/004 kec. seputih agung kab. lampung tengah              |      |                                           |        |                           |               |               |        |       |               |                              | ٩s            | Selection Pane                          |
|                | $9\ 2020$               |                  |                  |             | Sistem Inf201105000 DEA AGNE Reguler PiP   |    |      |           |                 | Dusun III SDusun III SIPS                                                     |      |                                           |        |                           |               |               |        |       |               |                              |               |                                         |
|                | 10 <sup>2020</sup>      |                  |                  |             | Teknik Inf 201101000 JOSE NASI Reguler ML  |    |      |           |                 | SMAN 6 P. perum.vil Desa berd IPA                                             |      |                                           |        |                           |               |               |        |       |               |                              |               |                                         |
|                | 11 2020                 |                  |                  |             | Teknik Informatika RAMA ADI Reguler P/L    |    |      |           |                 | Desa simpang abung jl.talang lahat                                            |      |                                           |        |                           |               |               |        |       |               |                              |               |                                         |
|                | 12 2020                 |                  |                  |             | Teknik Inf 201101000 BAYU SEV Reguler P/L  |    |      |           |                 | Blok i dusun IV, RT: 001, RW: 000                                             |      |                                           |        |                           |               |               |        |       |               |                              |               |                                         |
|                | 13 2020                 |                  |                  |             | Desain Ko 201107005 ADJI IBRAI Reguler P/L |    |      |           |                 | SMAN 1 SUL Raya Gi Jl. Raya Gi IPS                                            |      |                                           |        |                           |               |               |        |       |               |                              |               |                                         |
|                | 14 2020                 |                  |                  |             | <b>MAHESA CReguler P.L</b>                 |    |      |           |                 | Jalan manggis kampung emapang pasir gintung                                   |      |                                           |        |                           |               |               |        |       |               |                              |               |                                         |
|                | 15 2020                 |                  |                  |             | <b>MAHESA CReguler P.L</b>                 |    |      |           |                 | Jalan manggis kampung empang pasir gintung                                    |      |                                           |        |                           |               |               |        |       |               |                              |               |                                         |
|                | 16 2020                 |                  |                  |             | Manajem 201211000 MAHESA CReguler PiL      |    |      |           |                 | SMA perir Jalan man Jalan man IPA                                             |      |                                           |        |                           |               |               |        |       |               |                              |               |                                         |
|                | 17 2020                 |                  |                  |             | Teknik Inf 201101000 M.ALDIYA Reguler PiL  |    |      |           |                 | Desa suka Sukaraja Lainnya                                                    |      |                                           |        |                           |               |               |        |       |               |                              |               |                                         |
|                | 18 2020                 |                  |                  |             | Akuntansi 201212000 TENDO HE Reguler ML    |    |      |           |                 | * SMK BPk Jalan Ratu Jalan ratu Lainnya                                       |      |                                           |        |                           |               |               |        |       |               |                              |               |                                         |
|                | 19 2020                 |                  |                  |             | Akuntansi 201212008 STEVANES Reguler ML    |    |      |           |                 | Prum Puri Hijau Blok.DD21 .Sukabumi.Bandar Lampung                            |      |                                           |        |                           |               |               |        |       |               |                              |               |                                         |
|                | 20 2020                 |                  |                  |             | Desain Ko 201107000 INGGRIT P Reguler P.P. |    |      |           |                 | peninjaua peninjauan, rt/rw 019/010, kel/des bumi agung, kecamatan tegineneng |      |                                           |        |                           |               |               |        |       |               |                              |               |                                         |
|                | 21 2020                 |                  |                  |             | Manaiem 201211000 YAUDHI D'Reguler P/L     |    |      |           |                 | ialan ikan kakap no 50                                                        |      |                                           |        |                           |               |               |        |       |               |                              |               |                                         |
|                | 22 2020                 |                  |                  |             | <b>AFIFAH ACReguler MP</b>                 |    |      |           |                 | Jl imam bonjol ggterong no 44                                                 |      |                                           |        |                           |               |               |        |       |               |                              |               |                                         |
|                | 23 2020                 |                  |                  |             | Akuntansi 201212000 AFIFAH ACReguler MP    |    |      |           |                 | smkn 8 ba Jl imambo jl. imamboLainnya                                         |      |                                           |        |                           |               |               |        |       |               |                              |               |                                         |
|                | 24 2020                 |                  |                  |             | Sistem Inf201105000 CHAROLU: Reguler ML    |    |      |           |                 | Jl.Belitun; Jl.Belitung No.26 Hadimulyo barat metro pusat                     |      |                                           |        |                           |               |               |        |       |               |                              |               |                                         |

Gambar 4.1 Data Mentah

2. Pada langkah selanjutnya, seperti yang ditunjukkan pada Gambar 4.2, sebuah jendela akan muncul dengan opsi "Hapus/*Blank*" yang dipilih.

| Œ                       | ы<br>×7<br>۰           | $(1 + 1)$               |                                                      |                                           | erlinda jurusan sekolah - Microsoft Excel                                     |                                                           |                                           |                                                  | m<br>$\times$                          |
|-------------------------|------------------------|-------------------------|------------------------------------------------------|-------------------------------------------|-------------------------------------------------------------------------------|-----------------------------------------------------------|-------------------------------------------|--------------------------------------------------|----------------------------------------|
|                         | File<br>Home           | Insert                  | Page Lavout<br>Formulas<br>Data                      | View<br>Nitro Pro<br>Review               |                                                                               |                                                           |                                           | $\hat{\omega}$                                   | $\mathbf{Q} = \mathbf{P}$ X            |
|                         | & Cut<br><b>Copy</b> * |                         | ≕<br>$-11$<br>$A^{\dagger}$ $A^{\dagger}$<br>Calibri | Wrap Text<br>20.7<br>1.140                | General                                                                       | H is                                                      | E.<br><b>The Contract of the Contract</b> | $\Sigma$ AutoSum -<br>亇<br>m<br>a Fill *         |                                        |
|                         | Paste                  | Format Painter          | 田<br>$B$ $I$<br>$\mathbf{u}$                         | Merge & Center                            | ang.<br>$^{10}$<br>$\frac{1}{26}$                                             | Format<br>Conditional<br>Formatting v as Table v Styles v | Delete Format<br>Cell<br>Insert           | Find &<br>Sort &<br>Clear *<br>Filter v Select v |                                        |
|                         | Clipboard              | 反                       | Font<br><b>150</b>                                   | Alignment                                 | Number<br>15<br><b>150</b>                                                    | <b>Styles</b>                                             | Cells                                     | Editina                                          |                                        |
|                         | 81                     |                         | $f_x$ Prodi<br>$ ($                                  |                                           |                                                                               |                                                           |                                           |                                                  |                                        |
|                         | A                      | R                       | Ċ<br>D<br>F                                          | G<br>н<br><b>Go To Special</b>            | $\overline{ }$                                                                | $\mathbb{N}$<br>×                                         | $\Omega$<br>D<br>$\alpha$                 | R<br>s                                           | $\mathsf{U}^{\mathsf{T}}_{\mathsf{A}}$ |
|                         | TahunMasProdi          |                         | Kelas<br><b>NPM</b><br>Nama                          | Jenis Keli Nama Sel Alamat N              |                                                                               |                                                           |                                           |                                                  | Ē                                      |
|                         | 2020                   |                         | Akuntansi 201212000 SUTRI WIN Reguler MP             | Select<br>lalan teru                      |                                                                               | pung                                                      |                                           |                                                  |                                        |
|                         | 2020                   |                         | Akuntansi 201212000 THEO RESI Reguler ML             | ○ Comments<br><b>SMKK BPK Perum Tai</b>   | ○ Row differences                                                             |                                                           |                                           |                                                  |                                        |
| Δ                       | 2020                   |                         | <b>HERMANS Reguler ML</b>                            | C Constants<br>Jl.sari<br>O Formulas      | O Column differences                                                          |                                                           |                                           |                                                  |                                        |
| $\overline{\mathbf{5}}$ | 2020                   |                         | <b>HERMANS Reguler P/L</b>                           | Jl.mawar<br>$\vee$ Numbers                | $O$ Precedents<br>$\bigcap$ Dependents                                        |                                                           |                                           |                                                  |                                        |
| 6                       | 2020                   |                         | <b>HERMANS Reguler P/L</b>                           | Jl.mawar<br>$\triangledown$ Text          | <b>O</b> Direct only                                                          |                                                           |                                           |                                                  |                                        |
|                         | 2020                   |                         | Desain Ko 201107000 FIRMANSY Reguler P/L             | Perum bu<br>$ $ Logicals                  | All levels                                                                    |                                                           |                                           |                                                  |                                        |
| 8                       | 2020                   | <b>Sistem Informasi</b> | <b>DELIMA SYReguler P/P</b>                          | gayau saki<br>$\sqrt{\frac{1}{2}}$ Errors | ○ Last cell                                                                   | z tengah                                                  |                                           |                                                  |                                        |
| 9                       | 2020                   |                         | Sistem Inf 201105000 DEA AGNE Reguler P/P            | Dusun III<br><b>O</b> Blanks              | O Visible cells only                                                          |                                                           |                                           |                                                  |                                        |
|                         | 10 2020                |                         | Teknik Inf 201101000 JOSE NASI Reguler ML            | SMAN 6 P. perum.vil<br>O Current region   | ○ Conditional formats                                                         |                                                           |                                           |                                                  |                                        |
|                         | 11 2020                |                         | Teknik Informatika RAMA ADI Reguler PiL              | Desa simp<br>○ Current array              | ○ Data yalidation                                                             |                                                           |                                           |                                                  |                                        |
|                         | 12 2020                |                         | Teknik Inf 201101000 BAYU SEV Reguler PiL            | <b>Blok i dus</b><br>O Objects            | $($ all                                                                       |                                                           |                                           |                                                  |                                        |
|                         | 13 2020                |                         | Desain Ko 201107005 ADJI IBRAI Reguler PiL           | SMAN 1 SUL Raya G                         | $\bigcirc$ Same                                                               |                                                           |                                           |                                                  |                                        |
|                         | 14 2020                |                         | <b>MAHESA CReguler PLL</b>                           | Jalan man                                 |                                                                               |                                                           |                                           |                                                  |                                        |
|                         | 15 2020                |                         | <b>MAHESA CReguler PLL</b>                           | Jalan mar                                 | OK<br>Cancel                                                                  |                                                           |                                           |                                                  |                                        |
|                         | 16 2020                |                         | Manajem 201211000 MAHESA CReguler PiL                | SMA perir Jalan man Jalan man IPA         |                                                                               |                                                           |                                           |                                                  |                                        |
|                         | 17 2020                |                         | Teknik Inf 201101000 M.ALDIYA Reguler PiL            | Desa suka Sukaraja Lainnya                |                                                                               |                                                           |                                           |                                                  |                                        |
|                         | 18 2020                |                         | Akuntansi 201212000 TENDO HE Reguler ML              | * SMK BPKJalan Ratu Jalan ratu Lainnya    |                                                                               |                                                           |                                           |                                                  |                                        |
|                         | 19 2020                |                         | Akuntans 201212008 STEVANES Reguler ML               |                                           | Prum Puri Hijau Blok.DD21 .Sukabumi.Bandar Lampung                            |                                                           |                                           |                                                  |                                        |
|                         | 20 2020                |                         | Desain Ko 201107000 INGGRIT P Reguler P.P.           |                                           | peninjaua peninjauan, rt/rw 019/010, kel/des bumi agung, kecamatan tegineneng |                                                           |                                           |                                                  |                                        |
| 21                      | 2020                   |                         | Manajem 201211000 YAUDHI D'Reguler P.L               | jalan ikan kakap no 50                    |                                                                               |                                                           |                                           |                                                  |                                        |
|                         | 22 2020                |                         | <b>AFIFAH ACReguler MP</b>                           | Ji imam bonjol ggterong no 44             |                                                                               |                                                           |                                           |                                                  |                                        |
|                         | 23 2020                |                         | Akuntans 201212000 AFIFAH ACReguler MP               | smkn 8 ba Jl imambo il, imambi Lainnya    |                                                                               |                                                           |                                           |                                                  |                                        |
|                         | 24 2020                |                         | Sistem Inf 201105000 CHAROLU: Reguler ML             |                                           | Jl. Belituni Jl. Belitung No. 26 Hadimulyo barat metro pusat                  |                                                           |                                           |                                                  |                                        |

Gambar 4.2 Data Blank

3. Excel akan secara otomatis memilih semua sel kosong dalam rentang yang telah dipilih sebelumnya. Kemudian klik kanan dan pilih "*Delete*/Hapus" dari jendela yang muncul, seperti pada gambar 4.3.

| ×ŋ        | $-11 - 17$                               |                                                                     |            |                                |                        |                                                                               | erlinda jurusan sekolah - Microsoft Excel |            |                      |                                            |         |                                |          |                                       |                                          |   | $\times$   |   |
|-----------|------------------------------------------|---------------------------------------------------------------------|------------|--------------------------------|------------------------|-------------------------------------------------------------------------------|-------------------------------------------|------------|----------------------|--------------------------------------------|---------|--------------------------------|----------|---------------------------------------|------------------------------------------|---|------------|---|
| File      | Home<br>Insert                           | Page Layout<br>Formulas                                             | Data       | Review                         | Nitro Pro<br>View      |                                                                               |                                           |            |                      |                                            |         |                                |          |                                       |                                          | ۵ | 2<br>$-52$ |   |
| Paste     | & Cut<br><b>Copy</b> *<br>Format Painter | $-11$<br>Calibri<br>$\sim$<br><b>HH</b><br>U<br>в<br>$\overline{I}$ | $A^*$<br>= | $\frac{30}{2}$<br>=<br>请请<br>≡ | эÆ                     | Wrap Text<br>Merge & Center -                                                 | General<br>哪~%                            | 14.29<br>٠ | $+55$<br>Conditional | Format<br>Formatting * as Table * Styles * | Cell    | ₽<br>æ<br>Insert Delete Format | ü        | Σ AutoSum -<br>al Fill +<br>2 Clear - | Δw<br>Sort & Find &<br>Filter - Select - |   |            |   |
|           | Clipboard                                | Font                                                                | ß.         |                                | Alignment              |                                                                               | Number<br>$\sim$                          |            |                      | Styles                                     |         | Cells                          |          |                                       | Editing                                  |   |            |   |
|           | R4<br>٠                                  | $f_{\rm x}$<br>m.                                                   |            |                                |                        |                                                                               |                                           |            |                      |                                            |         |                                |          |                                       |                                          |   |            |   |
|           |                                          |                                                                     |            |                                |                        |                                                                               |                                           |            |                      |                                            |         |                                |          |                                       |                                          |   |            |   |
| Δ         | B                                        | E<br>c<br>Ð                                                         | p          | G                              | H                      |                                                                               | K                                         |            | M                    | N                                          | $\circ$ | P                              | $\alpha$ | R                                     | s                                        | т | υŞ         |   |
|           | TahunMas Prodi                           | <b>NPM</b><br>Kelas<br>Nama                                         |            |                                |                        | Jenis Keli Nama Sel Alamat MAlamat A Nama                                     |                                           |            |                      |                                            |         |                                |          |                                       |                                          |   |            | Е |
| 2020      | Akunta Calibri                           | ടു -<br>$A^*$ $A^*$<br>$+ 11$<br>$\scriptstyle\rm v$                | 薩          |                                |                        | jalan teru: Jln TRS Way Pisang No 20 pahoman Bandar Lampung                   |                                           |            |                      |                                            |         |                                |          |                                       |                                          |   |            |   |
| 2020      | Akunta                                   |                                                                     |            |                                |                        | SMKK BPK Perum Tar Perum Tar Lainnya                                          |                                           |            |                      |                                            |         |                                |          |                                       |                                          |   |            |   |
| 2020      | $\bf{B}$                                 | $58 - 28$<br>臺<br>$\mathbf{A}$ - $\mathbb{H}$ -<br>I                |            |                                | Il.sari                |                                                                               |                                           |            |                      |                                            |         |                                |          |                                       |                                          |   |            |   |
| 2020<br>5 |                                          | <b>UCDMANC Bonulor Pil</b>                                          |            |                                | <b>Il.mawar</b>        |                                                                               |                                           |            |                      |                                            |         |                                |          |                                       |                                          |   |            |   |
| 2020<br>6 | ¥                                        | Cut                                                                 | PiL        |                                | <b>Il.mawar</b>        |                                                                               |                                           |            |                      |                                            |         |                                |          |                                       |                                          |   |            |   |
| 2020      | Desain and                               | Copy                                                                | $p_{i}$    |                                |                        | Perum bu Banjar sari rt 1 rw 3                                                |                                           |            |                      |                                            |         |                                |          |                                       |                                          |   |            |   |
| 2020      | Sistem <sup>1</sup>                      | Paste Options:                                                      | $p_i p$    |                                |                        | gayau sakti rt/rw 016/004 kec. seputih agung kab. lampung tengah              |                                           |            |                      |                                            |         |                                |          |                                       |                                          |   |            |   |
| 2020<br>9 | Sistem                                   | 5⁄ É                                                                | $p_i p$    |                                |                        | Dusun III S Dusun III SIPS                                                    |                                           |            |                      |                                            |         |                                |          |                                       |                                          |   |            |   |
| 10 2020   | <b>Teknik</b>                            | Paste Special                                                       | ML         |                                |                        | SMAN 6 P, perum, vil Desa berd IPA                                            |                                           |            |                      |                                            |         |                                |          |                                       |                                          |   |            |   |
| 11 2020   | <b>Teknik</b>                            |                                                                     | PiL        |                                |                        | Desa simpang abung jl.talang lahat                                            |                                           |            |                      |                                            |         |                                |          |                                       |                                          |   |            |   |
| 12 2020   | <b>Teknik</b>                            | Insert                                                              | PiL        |                                |                        | Blok i dusun IV, RT: 001, RW: 000                                             |                                           |            |                      |                                            |         |                                |          |                                       |                                          |   |            |   |
| 13 2020   | Desain                                   | Delete                                                              | PiL        |                                |                        | SMAN 1 SUL Rava Gi Jl, Rava Gi IPS                                            |                                           |            |                      |                                            |         |                                |          |                                       |                                          |   |            |   |
| 14 2020   |                                          | <b>Clear Contents</b>                                               | $p_{11}$   |                                |                        | Jalan manggis kampung emapang pasir gintung                                   |                                           |            |                      |                                            |         |                                |          |                                       |                                          |   |            |   |
| 15 2020   |                                          | Filter                                                              | > PiL      |                                |                        | Jalan manggis kampung empang pasir gintung                                    |                                           |            |                      |                                            |         |                                |          |                                       |                                          |   |            |   |
| 16 2020   | Manai                                    | Sort                                                                | $P_iL$     |                                |                        | SMA perir Jalan man Jalan man IPA                                             |                                           |            |                      |                                            |         |                                |          |                                       |                                          |   |            |   |
| 17 2020   | <b>Teknik</b>                            |                                                                     | PiL        |                                |                        | Desa suka Sukaraja Lainnya                                                    |                                           |            |                      |                                            |         |                                |          |                                       |                                          |   |            |   |
| 18 2020   | Akunta                                   | <b>Insert Comment</b>                                               | MI         |                                |                        | * SMK BPK Jalan Ratu Jalan ratu Lainnya                                       |                                           |            |                      |                                            |         |                                |          |                                       |                                          |   |            |   |
| 19 2020   | Akunta                                   | <b>Delete Comment</b>                                               | MI         |                                |                        | Prum Puri Hijau Blok.DD21, Sukabumi, Bandar Lampung                           |                                           |            |                      |                                            |         |                                |          |                                       |                                          |   |            |   |
| 20 2020   | Desain T                                 | Format Cells                                                        | <b>P.P</b> |                                |                        | peninjaua peninjauan, rt/rw 019/010, kel/des bumi agung, kecamatan tegineneng |                                           |            |                      |                                            |         |                                |          |                                       |                                          |   |            |   |
| 21 2020   | Manaie                                   | Pick From Drop-down List                                            | PiL        |                                | jalan ikan kakap no 50 |                                                                               |                                           |            |                      |                                            |         |                                |          |                                       |                                          |   |            |   |
| 22 2020   |                                          | Define Name                                                         | <b>MP</b>  |                                |                        | Jl imam bonjol ggterong no 44                                                 |                                           |            |                      |                                            |         |                                |          |                                       |                                          |   |            |   |
| 23 2020   | Akunta @                                 | Hyperlink                                                           | <b>MP</b>  |                                |                        | smkn 8 ba Jl imambo jl. imambi Lainnya                                        |                                           |            |                      |                                            |         |                                |          |                                       |                                          |   |            |   |
| 24 2020   |                                          | Sistem Int 20110500CCHAROLU: Reguler ML                             |            |                                |                        | Jl.Belitun; Jl.Belitung No.26 Hadimulyo barat metro pusat                     |                                           |            |                      |                                            |         |                                |          |                                       |                                          |   |            |   |
|           |                                          |                                                                     |            |                                |                        |                                                                               |                                           |            |                      |                                            |         |                                |          |                                       |                                          |   |            |   |

Gambar 4.3 Data Delete

4. Selanjutnya, pilih opsi "*Entire Row*" untuk menghapus semua baris kosong, seperti yang ditunjukkan pada Gambar 4.4.

|                  |                        | $17 - 11 - 17$          |                    |                                  |                                                                                    |                  |           |              |                                                                         |                | erlinda jurusan sekolah - Microsoft Excel                                     |        |              |                   |         |        |               |                         |         |                                    |                           |
|------------------|------------------------|-------------------------|--------------------|----------------------------------|------------------------------------------------------------------------------------|------------------|-----------|--------------|-------------------------------------------------------------------------|----------------|-------------------------------------------------------------------------------|--------|--------------|-------------------|---------|--------|---------------|-------------------------|---------|------------------------------------|---------------------------|
|                  | File                   | Home<br>Insert          |                    | Page Layout                      | Formulas                                                                           | Data             | Review    | View         | Nitro Pro                                                               |                |                                                                               |        |              |                   |         |        |               |                         |         | $\mathcal{Q}$                      | $\bullet$ - $\bullet$ 23  |
|                  | & Cut<br><b>Copy</b> - |                         | Calibri            |                                  | $= 11 - 1$<br>$A^*$ $\Lambda$                                                      |                  | $x^2 + 1$ | $\mathbf{H}$ | Wrap Text                                                               |                | General                                                                       |        | 信道           |                   |         | ř      | ü             | E AutoSum -<br>a Fill + | Αw      | Ш                                  |                           |
|                  | Paste                  | Format Painter          | $B$ $I$            | 田<br>$\mathbf{u}$                |                                                                                    |                  |           |              | Merge & Center -                                                        |                | 떙.<br>$\%$<br>٠                                                               | $-4.4$ | Formatting * | as Table - Styles |         | Insert | Delete Format | Q Clear -               |         | Sort & Find &<br>Filter v Select v |                           |
|                  | Clipboard              |                         |                    | Font                             |                                                                                    | G.               |           | Alignment    |                                                                         | $\overline{u}$ | Number                                                                        | r.     |              | <b>Styles</b>     |         | Cells  |               |                         | Editina |                                    |                           |
|                  | R <sub>4</sub>         |                         | $\mathbf{v}$ (iii) | fx                               |                                                                                    |                  |           |              |                                                                         |                |                                                                               |        |              |                   |         |        |               |                         |         |                                    |                           |
|                  | A                      | R                       | C                  | D                                | E.                                                                                 |                  | G         | H            |                                                                         |                | K                                                                             |        | M            | N                 | $\circ$ | Þ      | $\Omega$      | $\mathbb{R}$            | s       |                                    | $\mathbf{u}^{\mathsf{L}}$ |
|                  | <b>TahunMas Prodi</b>  |                         | <b>NPM</b>         | Nama                             | Kelas                                                                              |                  |           |              | Jenis Keli Nama Sel Alamat M Alamat A Nama                              |                |                                                                               |        |              |                   |         |        |               |                         |         |                                    | п                         |
|                  | 2020                   |                         |                    |                                  | Akuntansi 201212000 SUTRI WIN Reguler M P                                          |                  |           |              |                                                                         |                | jalan teru: Jln TRS Way Pisang No 20 pahoman Bandar Lampung                   |        |              |                   |         |        |               |                         |         |                                    |                           |
|                  | 7020                   |                         |                    |                                  | Akuntans(20121200CTHEO RESI Reguler ML                                             |                  |           |              | SMKK BPK Perum Tai Perum Tai Lainnya                                    |                |                                                                               |        |              |                   |         |        |               |                         |         |                                    |                           |
| Á                | 2020                   |                         |                    |                                  | <b>HERMANS Reguler ML</b>                                                          |                  |           | Jl.sari      |                                                                         |                |                                                                               |        |              |                   |         |        |               |                         |         |                                    |                           |
| 5                | 2020                   |                         |                    |                                  | <b>HERMANS Reguler Pil.</b>                                                        |                  |           | Jl.mawar     |                                                                         |                |                                                                               |        |              |                   |         |        |               |                         |         |                                    |                           |
| 6                | 2020                   |                         | <b>P</b> Delete    |                                  | ×                                                                                  |                  |           | Jl.mawar     |                                                                         |                |                                                                               |        |              |                   |         |        |               |                         |         |                                    |                           |
|                  | 2020                   | Desain Ko <sub>2</sub>  |                    |                                  |                                                                                    | P <sub>1</sub> 1 |           |              | Perum bu Banjar sari rt 1 rw 3                                          |                |                                                                               |        |              |                   |         |        |               |                         |         |                                    |                           |
| R                | 2020                   | Sistem Info Delete      |                    |                                  |                                                                                    | P, P             |           |              |                                                                         |                | gayau sakti rt/rw 016/004 kec. seputih agung kab. lampung tengah              |        |              |                   |         |        |               |                         |         |                                    |                           |
|                  | 2020                   | Sistem Inf <sub>2</sub> |                    | ○ Shift cells left               |                                                                                    | P, P             |           |              | Dusun III 5 Dusun III 5 IPS                                             |                |                                                                               |        |              |                   |         |        |               |                         |         |                                    |                           |
| 10 <sup>10</sup> | 7020                   | Teknik Inf <sub>2</sub> |                    | ○ Shift cells up<br>C Entire row |                                                                                    | MI               |           |              | SMAN 6 P, perum, vil Desa berd IPA                                      |                |                                                                               |        |              |                   |         |        |               |                         |         |                                    |                           |
|                  | 11 2020                | <b>Teknik Infor</b>     |                    | ○ Entire column                  |                                                                                    | P <sub>i</sub>   |           |              | Desa simpang abung jl.talang lahat                                      |                |                                                                               |        |              |                   |         |        |               |                         |         |                                    |                           |
|                  | 12 2020                | Teknik Inf <sub>2</sub> |                    |                                  |                                                                                    | P.L              |           |              | Blok i dusun IV, RT: 001, RW: 000                                       |                |                                                                               |        |              |                   |         |        |               |                         |         |                                    |                           |
|                  | 13 2020                | Desain Ko <sub>2</sub>  |                    | <b>OK</b>                        | Cancel                                                                             | P.L              |           |              | SMAN 1 SUL Raya Gi Jl. Raya Gi IPS                                      |                |                                                                               |        |              |                   |         |        |               |                         |         |                                    |                           |
|                  | 14 2020                |                         |                    |                                  |                                                                                    | P.L              |           |              |                                                                         |                | Jalan manggis kampung emapang pasir gintung                                   |        |              |                   |         |        |               |                         |         |                                    |                           |
|                  | 15 2020<br>16 2020     |                         |                    |                                  | <b>MAHESA CReguler P.L</b>                                                         |                  |           |              |                                                                         |                | Jalan manggis kampung empang pasir gintung                                    |        |              |                   |         |        |               |                         |         |                                    |                           |
|                  | 17 2020                |                         |                    |                                  | Manajem (201211000 MAHESA CReguler P.L.                                            |                  |           |              | SMA perir Jalan man Jalan man IPA                                       |                |                                                                               |        |              |                   |         |        |               |                         |         |                                    |                           |
|                  | 18 2020                |                         |                    |                                  | Teknik Inf 201101000 M.ALDIYA Reguler PiL                                          |                  |           |              | Desa suka Sukaraja Lainnya                                              |                |                                                                               |        |              |                   |         |        |               |                         |         |                                    |                           |
|                  | 19 2020                |                         |                    |                                  | Akuntansi 201212000 TENDO HE Reguler ML<br>Akuntansi 201212008 STEVANES Reguler ML |                  |           |              | * SMK BPK Jalan Ratu Jalan ratu Lainnya                                 |                |                                                                               |        |              |                   |         |        |               |                         |         |                                    |                           |
|                  | 20 2020                |                         |                    |                                  | Desain Ko 201107000 INGGRIT P Reguler P.P.                                         |                  |           |              |                                                                         |                | Prum Puri Hijau Blok.DD21, Sukabumi, Bandar Lampung                           |        |              |                   |         |        |               |                         |         |                                    |                           |
|                  | 21 2020                |                         |                    |                                  | Manajem 20121100CYAUDHI D'Reguler PiL                                              |                  |           |              |                                                                         |                | peninjaua peninjauan, rt/rw 019/010, kel/des bumi agung, kecamatan tegineneng |        |              |                   |         |        |               |                         |         |                                    |                           |
|                  | 22 2020                |                         |                    |                                  | <b>AFIFAH ACReguler MP</b>                                                         |                  |           |              | jalan ikan kakap no 50                                                  |                |                                                                               |        |              |                   |         |        |               |                         |         |                                    |                           |
|                  | 23 2020                |                         |                    |                                  | Akuntansi 201212000 AFIFAH ACReguler M P                                           |                  |           |              | Jl imam bonjol ggterong no 44<br>smkn 8 ba Jl imambc jl, imambi Lainnya |                |                                                                               |        |              |                   |         |        |               |                         |         |                                    |                           |
|                  | 24 2020                |                         |                    |                                  | Sistem Inf 201105000 CHAROLU: Reguler MI                                           |                  |           |              |                                                                         |                | Il. Relitung Il. Relitung No. 26 Hadimulyo barat metro pusat                  |        |              |                   |         |        |               |                         |         |                                    |                           |

Gambar 4.4 Data Entire Row

5. Setelah itu, baris-baris kosong tersebut akan hilang seperti terlihat pada Gambar 4.5 Pembersihan akhir data. Selanjutnya data dapat dicek menggunakan aplikasi RapidMiner.

| $-10 - 10 - 12$       |                |                  |              |                                                                                     |      |                                            |           |                                         |   |         | erlinda jurusan sekolah - Microsoft Excel                                     |    |                                  |         |                      |          |                         |         |                                   |                           |
|-----------------------|----------------|------------------|--------------|-------------------------------------------------------------------------------------|------|--------------------------------------------|-----------|-----------------------------------------|---|---------|-------------------------------------------------------------------------------|----|----------------------------------|---------|----------------------|----------|-------------------------|---------|-----------------------------------|---------------------------|
| Home                  |                | Insert           | Page Layout  | Formulas                                                                            | Data | Review                                     | View      | Nitro Pro                               |   |         |                                                                               |    |                                  |         |                      |          |                         |         |                                   | $-48$                     |
| Cut<br>La Copy -      |                | Calibri          |              | $+11 - +$<br>$A^*$                                                                  |      | も                                          |           | Wrap Text                               |   | General |                                                                               | 13 |                                  |         |                      |          | E AutoSum -<br>a Fill + |         |                                   |                           |
|                       | Format Painter | $\mathbf{B}$     | 田<br>IJ      |                                                                                     |      |                                            |           | Merge & Center +                        |   |         | $-28 - 28$                                                                    |    | Formatting = as Table = Styles = | Cell    | Insert Delete Format |          | Q Clear -               |         | ort & Find &<br>Filter + Select + |                           |
| Clipboard             | $\sqrt{2}$     |                  | Font         |                                                                                     |      |                                            | Alignment |                                         | 应 | Number  |                                                                               |    | Styles                           |         | Cells                |          |                         | Editing |                                   |                           |
| <b>B16</b>            |                | $\mathbf{v}$ (m) |              | $f_x$ Manajemen                                                                     |      |                                            |           |                                         |   |         |                                                                               |    |                                  |         |                      |          |                         |         |                                   |                           |
|                       |                |                  |              |                                                                                     |      |                                            |           |                                         |   |         |                                                                               |    |                                  |         |                      |          |                         |         |                                   |                           |
|                       | R              |                  | $\mathbf{D}$ |                                                                                     |      | G                                          |           |                                         |   |         |                                                                               | M  | $\mathbb{N}$                     | $\circ$ | Þ                    | $\Omega$ | R                       | s       |                                   | $U_{\alpha}^{\mathbb{C}}$ |
| <b>TahunMas Prodi</b> |                | <b>NPM</b>       | Nama         | Kelas                                                                               |      | Jenis Keli Nama Sel Alamat M Alamat A Nama |           |                                         |   |         |                                                                               |    |                                  |         |                      |          |                         |         |                                   | ī                         |
| 2020                  |                |                  |              | Akuntansi 20121200CSUTRI WINReguler MP                                              |      |                                            |           |                                         |   |         | jalan teru: Jln TRS Way Pisang No 20 pahoman Bandar Lampung                   |    |                                  |         |                      |          |                         |         |                                   |                           |
| 2020                  |                |                  |              | Akuntansi 20121200CTHEO RESI Reguler ML                                             |      |                                            |           | SMKK BPK Perum Tai Perum Tai Lainnya    |   |         |                                                                               |    |                                  |         |                      |          |                         |         |                                   |                           |
| 2020                  |                |                  |              | Desain Ko 201107000 FIRMANS\Reguler PiL                                             |      |                                            |           | Perum bu Banjar sari rt 1 rw 3          |   |         |                                                                               |    |                                  |         |                      |          |                         |         |                                   |                           |
| 2020                  |                | Sistem Informasi |              | <b>DELIMA SYReguler P/P</b>                                                         |      |                                            |           |                                         |   |         | gayau sakti rt/rw 016/004 kec, seputih agung kab, lampung tengah              |    |                                  |         |                      |          |                         |         |                                   |                           |
| 2020                  |                |                  |              | Sistem Inf 20110500C DEA AGNE Reguler P.P.                                          |      |                                            |           | Dusun III SDusun III SIPS               |   |         |                                                                               |    |                                  |         |                      |          |                         |         |                                   |                           |
| 2020                  |                |                  |              | Teknik Inf 20110100CJOSE NASI Reguler ML                                            |      |                                            |           | SMAN 6 P. perum.vil Desa berd IPA       |   |         |                                                                               |    |                                  |         |                      |          |                         |         |                                   |                           |
| 2020                  |                |                  |              | Teknik Informatika RAMA ADIReguler PiL                                              |      |                                            |           | Desa simpang abung jl.talang lahat      |   |         |                                                                               |    |                                  |         |                      |          |                         |         |                                   |                           |
| 2020                  |                |                  |              | Teknik Inf 201101000 BAYU SEV Reguler P/L                                           |      |                                            |           | Blok i dusun IV, RT: 001, RW: 000       |   |         |                                                                               |    |                                  |         |                      |          |                         |         |                                   |                           |
| 10 2020               |                |                  |              | Desain Ko 201107005 ADJI IBRAIReguler PiL                                           |      |                                            |           | SMAN 1 SUL Raya Gi Jl. Raya Gi IPS      |   |         |                                                                               |    |                                  |         |                      |          |                         |         |                                   |                           |
| 11 2020               |                |                  |              | Manajemi 201211000 MAHESA CReguler PiL                                              |      |                                            |           | SMA perir Jalan man Jalan man IPA       |   |         |                                                                               |    |                                  |         |                      |          |                         |         |                                   |                           |
| 12 2020               |                |                  |              | Teknik Inf 20110100CM.ALDIYA Reguler P/L                                            |      |                                            |           | Desa suka Sukaraja Lainnya              |   |         |                                                                               |    |                                  |         |                      |          |                         |         |                                   |                           |
| 13 2020               |                |                  |              | Akuntansi 201212000 TENDO HE Reguler ML                                             |      |                                            |           | * SMK BPKJalan Ratu Jalan ratu Lainnya  |   |         |                                                                               |    |                                  |         |                      |          |                         |         |                                   |                           |
| 14 2020               |                |                  |              | Akuntansi 201212008 STEVANES Reguler ML                                             |      |                                            |           |                                         |   |         | Prum Puri Hijau Blok.DD21, Sukabumi, Bandar Lampung                           |    |                                  |         |                      |          |                         |         |                                   |                           |
| 15 2020               |                |                  |              | Desain Ko 20110700C INGGRIT P Reguler P.P                                           |      |                                            |           |                                         |   |         | peninjaua peninjauan, rt/rw 019/010, kel/des bumi agung, kecamatan tegineneng |    |                                  |         |                      |          |                         |         |                                   |                           |
| 16 2020               |                |                  |              | Manajem 20121100CYAUDHI D'Reguler PiL                                               |      |                                            |           | jalan ikan kakap no 50                  |   |         |                                                                               |    |                                  |         |                      |          |                         |         |                                   |                           |
| 17 2020               |                |                  |              | Akuntansi 201212000 AFIFAH ACReguler MP                                             |      |                                            |           | smkn 8 ba Jl imambc il. imambi Lainnya  |   |         |                                                                               |    |                                  |         |                      |          |                         |         |                                   |                           |
| 18 2020               |                |                  |              | Sistem Inf 201105000 CHAROLU: Reguler ML                                            |      |                                            |           |                                         |   |         |                                                                               |    |                                  |         |                      |          |                         |         |                                   |                           |
| 19 2020               |                |                  |              |                                                                                     |      |                                            |           |                                         |   |         | Jl.Belitun; Jl.Belitung No.26 Hadimulyo barat metro pusat                     |    |                                  |         |                      |          |                         |         |                                   |                           |
| 20 2020               |                |                  |              | Desain Ko 201107000 GRANDY Il Reguler PiL<br>Akuntansi 201212000 MUHAMM Reguler PiL |      |                                            |           | SMKK BPK JL IKAN KA jalan ikan Lainnya  |   |         |                                                                               |    |                                  |         |                      |          |                         |         |                                   |                           |
| 21 2020               |                |                  |              |                                                                                     |      |                                            |           | SMA NEGEJI, Pulau SJI, Pulau S IPS      |   |         |                                                                               |    |                                  |         |                      |          |                         |         |                                   |                           |
| 22 2020               |                |                  |              | Akuntansi 201212005 ZAID HELN Reguler PiL                                           |      |                                            |           |                                         |   |         | il laks mal il laks malahayati no 306 lk II RT 024,RW 000                     |    |                                  |         |                      |          |                         |         |                                   |                           |
|                       |                |                  |              | Desain Ko 201107000 EGA STEVI Reguler PiL                                           |      |                                            |           | * SMK BPKJIn. Pulau Jl. P bacan Lainnya |   |         |                                                                               |    |                                  |         |                      |          |                         |         |                                   |                           |
| 23 2020               |                |                  |              | Manajem (20121100CREGINDA   Reguler PiL                                             |      |                                            |           | SMAS GLC perum Bu Jl. Teuku LIPA        |   |         |                                                                               |    |                                  |         |                      |          |                         |         |                                   |                           |
| 24 2020               |                |                  |              | Manajem(20121100CHARTANT(Reguler P/L                                                |      |                                            |           | Hasil Telu: Perumaha IPA                |   |         |                                                                               |    |                                  |         |                      |          |                         |         |                                   |                           |

Gambar 4.5 Data Final Cleaning

Langkah selanjutnya kita dapat memastikan apakah data masih terdapat data missing atau tidak, kita bisa langsung masuk ke aplikasi *RapidMiner.*

# B. Tahapan *RapidMiner*

1. Buka aplikasi RapidMiner, klik tombol Impor Data seperti pada Gambar 4.6 yang ditandai dengan bentuk berwarna merah.

| н<br>$\bullet$                                                 |                   | Views:                                                                                      | Design | <b>Results</b> | Turbo Prep                   | Auto Model                | Interactive<br>Analysis |               | Find data operators, etc.                                               |                                 | $\mathcal{L}$ | All Studio *   |
|----------------------------------------------------------------|-------------------|---------------------------------------------------------------------------------------------|--------|----------------|------------------------------|---------------------------|-------------------------|---------------|-------------------------------------------------------------------------|---------------------------------|---------------|----------------|
| ×<br><b>Repository</b>                                         | Process           |                                                                                             |        |                |                              |                           |                         |               | <b>Parameters</b>                                                       | $\times$                        |               |                |
| <b>C</b> Import Data<br>$\mathbb{R} \cdot \mathbf{v}$          | <b>OD</b> Process |                                                                                             |        |                |                              | QQ                        |                         | <b>BREADE</b> | Process                                                                 |                                 |               |                |
| timport cata into a repository.<br><b>F</b> Samples            | Process           |                                                                                             |        |                |                              |                           |                         |               | logverbosity                                                            | init                            |               | $\mathbf{v}$ ( |
| Local Repository (Local)<br><b>DB</b> (Legacy)                 | $\rightarrow$     |                                                                                             |        |                |                              |                           |                         | res.          | logfile                                                                 |                                 |               | 昌              |
|                                                                |                   |                                                                                             |        |                |                              |                           |                         |               |                                                                         |                                 |               |                |
| $\times$<br><b>Operators</b>                                   |                   |                                                                                             |        |                | Add some data first          | Your process looks empty. |                         |               |                                                                         | Show advanced parameters        |               |                |
| Search for Operators                                           |                   |                                                                                             |        |                | Drag data or operators here. |                           |                         |               |                                                                         | Change compatibility (10.3.001) |               |                |
| Data Access (59)<br>$\blacktriangleright$ <b>Blending (81)</b> |                   |                                                                                             |        |                |                              |                           |                         |               | Help<br>$^{\circ}$                                                      |                                 |               |                |
| Cleansing (28)<br>$\blacktriangleright$ Modeling (167)         |                   |                                                                                             |        |                |                              |                           |                         |               | <b>Process</b>                                                          | RapidMiner Studio Core          |               |                |
| $\triangleright$ Scoring (13)                                  |                   |                                                                                             |        |                |                              |                           |                         |               | Synopsis                                                                |                                 |               |                |
| Validation (30)<br><b>+ Utility (85)</b>                       |                   | Leverage the Wisdom of Crowds to get operator recommendations based on your process design! |        |                |                              |                           |                         |               | The root operator which is the outer most<br>operator of every process. |                                 |               |                |

Gambar 4.6 Import Data

2. Kemudian klik "My Computer" untuk mencari data yang akan di input / masukan seperti pada Gambar 4.7.

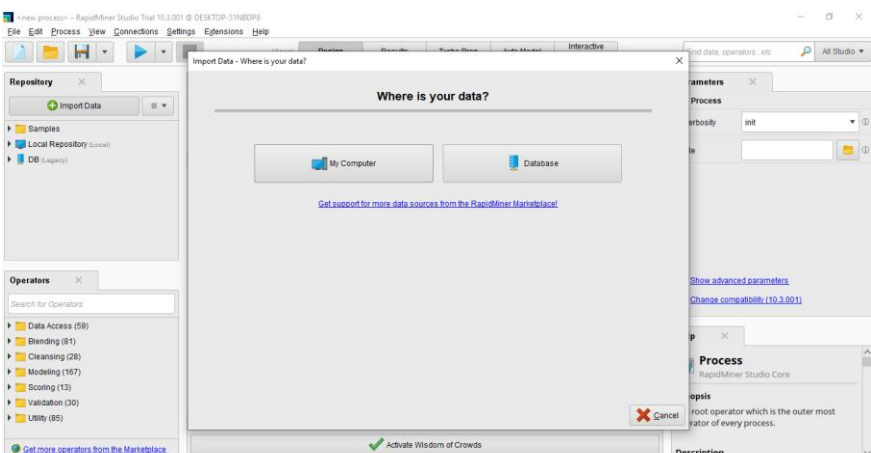

Gambar 4.7 Penyimpanan Data

3. Select lokasi data excel yang ingin di input seperti gambar 4.8.

| <new process=""> - RapidMiner Studio Trial 10.3.001 @ DESKTOP-51NBDP8<br/>Process View Connections Settings Extensions Help<br/>Edit<br/>File</new> |                                         |                                                                                                    |                                                                                                    |                                                                                                    |                        |                      |                                 |                                                             | a<br>$\times$  |
|----------------------------------------------------------------------------------------------------|-----------------------------------------|----------------------------------------------------------------------------------------------------|----------------------------------------------------------------------------------------------------|----------------------------------------------------------------------------------------------------|------------------------|----------------------|---------------------------------|-------------------------------------------------------------|----------------|
| m                                                                                                    | Import Data - Select the data location. | <b>Dealer</b><br><b>Deauto</b>                                                                                                    | Turks Draw duty Hodel                                                                                            |                                                                                                    | Interactive            | $\times$             | <b>Bind data</b> operators etc. | Q                                                           | All Studio     |
| Repository<br>$\times$                                                                                                    |                                         | Select the data location.                                                                                                    |                                                                                                    |                                                                                                    |                        |                      | <b>rameters</b><br>Process      | $\times$                                                    |                |
| <b>C</b> Import Data<br>$\equiv$ $*$                                                                                                    |                                         |                                                                                                    |                                                                                                    |                                                                                                    |                        |                      |                                 |                                                             |                |
| > Samples<br><b>Ed Local Repository (Local)</b>                                                                                                    | <b>SKRIPSI</b>                          |                                                                                                    |                                                                                                    | ۰                                                                                                    |                        | ■本会監査                | erbosity                        | init                                                        | $\mathbf{v}$ d |
| DB (Logacy)                                                                                                    | <b>Rookmarks</b>                        | <b>File Name</b>                                                                                                    | <b>Size</b>                                                                                                    | Type                                                                                                    |                        | <b>Last Modified</b> |                                 |                                                             | 画              |
| $\infty$<br><b>Operators</b><br>Search for Operators                                                                                                | $\frac{1}{2}$ - Last Directory          | jumal<br><b>BAB</b> Ldock<br><b>ET BAB IL dock</b><br>BAB III dock<br><b>ET BISMILLAH (1).xlsx</b><br><b>ED BISMILLAH MSX</b><br><b>Ell Book1 xlsx</b><br><b>El Book2 xlsx</b><br><b>RI</b> Data Erlinda Inisialisasi.dsx<br>data mhs 1.xlsx<br><b>ET DATA MHS BLM URUT xlsx</b><br>data mhs.xisx<br><b>DI DATA SKRIPSLIJSK</b> | 33 KB<br>173 KB<br>92 KB<br>2MB<br>505 KB<br>26 KB<br>53 KB<br>54 KB<br><b>76 KR</b><br>83 KB<br>83 KB<br>199 KB | File Folder<br>Microsoft Word Doc. Feb 15 2024<br>Microsoft Word Doc. Feb 15, 2024<br>Microsoft Word Doc. Feb 15 2024<br>Microsoft Excel Wor., Feb 23, 2024<br>Microsoft Excel Wor. Feb 23, 2024<br>Microsoft Excel Wor., Feb 21, 2024<br>Microsoft Excel Wor. Feb 21, 2024<br>Microsoft Excel Wor Feb 22, 2024<br>Microsoft Excel Wor., Feb 21, 2024<br>Microsoft Excel Wor., Feb 7, 2024<br>Microsoft Fxcel Wor Feb 7, 2024<br>Microsoft Excel Wor., Jan 27, 2024 |                        | Feb 23, 2024         |                                 | Show advanced parameters<br>Change compatibility (10.3.001) |                |
| Data Access (59)                                                                                                    |                                         | <b>211</b> adjaces jugaran calculab view                                                                                                    | 20112                                                                                                    | Micronett Excel War Eab 12, 2024                                                                                                    |                        | $\checkmark$         | $\times$<br>b                   |                                                             |                |
| Blending (81)<br>Cleansing (28)<br>$\blacktriangleright$ Modeling (167)                                                                             | BISMILLAH xlsx<br>All Files             |                                                                                                    |                                                                                                    |                                                                                                    |                        | ٠                    | <b>Process</b>                  |                                                             |                |
| $\triangleright$ Scoring (13)<br>Validation (30)                                                                                                    |                                         |                                                                                                    |                                                                                                    | The selected file will be imported as: Excel Change                                                                                                    |                        |                      | opsis                           | RapidMiner Studio Core                                      |                |
| <b>F</b> Utility (85)                                                                                                    |                                         |                                                                                                    |                                                                                                    | $e$ Previous                                                                                                    | $\longrightarrow$ Next | Cancel               | irator of every process.        | root operator which is the outer most                       |                |
| Get more operators from the Marketplace                                                                                                    |                                         | Activate Wisdom of Crowds                                                                                                    |                                                                                                    |                                                                                                    |                        | Go to the next page. | Description                     |                                                             |                |

Gambar 4.8 Select Lokasi Data

4. Selanjutnya klik tombol *Select Cells*, pilih *sheet* yang akan disisipkan/ di input dan rentang sel/ *cells range* yang akan diinput, seperti terlihat pada Gambar 4.9, ditandai dengan bentuk berwarna merah.

| н                                              |                | Import Data - Select the cells to import. | <b>Beston</b>      | <b>PLANTING</b>             | Turks Draw Antonio Antonio | Interactive          |                                  | $\times$      | jind data, operators ; etc. | Q<br>All Studio *                     |                |
|------------------------------------------------|----------------|-------------------------------------------|--------------------|-----------------------------|----------------------------|----------------------|----------------------------------|---------------|-----------------------------|---------------------------------------|----------------|
| Repository<br>×                                |                |                                           |                    |                             |                            |                      |                                  |               | ameters                     | $\geq$                                |                |
| <b>C</b> Import Data<br>$\mathbb{R}$ v         |                |                                           |                    | Select the cells to import. |                            |                      |                                  |               | Process                     |                                       |                |
| > Samples<br><b>E</b> Local Repository (Local) | S <sub>n</sub> | <b>E</b> DATA                             | cell range: AF     | Select All                  | V Define hea               | 1 <sup>o</sup>       |                                  |               | <b>arbosity</b>             | init                                  | $-10$<br>$-10$ |
| DB (Legecy)                                    |                | Sheet2<br>Sheet1                          |                    | c                           | D                          | £                    | F.                               |               |                             |                                       |                |
|                                                | $\mathbf{f}$   | Hasil Transformasi                        | humn7              | ColumnB                     | Column9                    | Column 10            | Column11                         | $\wedge$      |                             |                                       |                |
|                                                | $\overline{z}$ | Sheet5<br>Sample Data                     | <b>NIS KELAMIN</b> | ASAL SEKOLAH                | <b>ISAHAT MARKS</b>        | ALAMAT ORANG         | JURUSAN SEKO                     |               |                             |                                       |                |
|                                                | $\mathfrak{I}$ | Sheet7                                    |                    | SMKK BPK PENA.              | KEC, TANJUNG.              | <b>KEC. TANJUNG</b>  | Lainnya                          |               |                             |                                       |                |
|                                                |                | Sheet3                                    | $\checkmark$       | SMAN 6 PALLI                | <b>KEC SUKABUM</b>         | <b>KEC SUKABUMI</b>  | IPA                              |               |                             |                                       |                |
|                                                | 5              | Desain Komunik                            |                    | SMAN 1 SUMBE                | <b>KEC, GISTING</b>        | <b>KEC GISTING</b>   | <b>IPS</b>                       |               |                             |                                       |                |
|                                                | 6              | Manajemen                                 |                    | SMA PERINTIS 2              | <b>KEC, TANJUNG</b>        | <b>KEC TANJUNG</b>   | <b>IPA</b>                       |               |                             |                                       |                |
| $\times$<br><b>Operators</b>                   | $\overline{z}$ | Akuntansi                                 |                    | SMKK BPK PENA               | <b>KEC, TANJUNG</b>        | <b>KEC TANJUNG</b>   | Lainnya                          |               |                             | Show advanced parameters              |                |
| Search for Operators                           | s              | Akuntansi                                 | P                  | SMKN 8 BANDA                | <b>KEC, KEMILING</b>       | <b>KEC, KEMILING</b> | Lainnya                          |               |                             | Change compatibility (18.3.001)       |                |
|                                                | $\circ$        | Desain Komunik                            | L.                 | SMKK RPK PENA               | <b>KEC RUM WAR</b>         | <b>KEC BUILD WAR</b> | Lainnya                          |               |                             |                                       |                |
| Data Access (59)                               | 10             | Akuntansi                                 | п                  | SMAN 4 BANDAR               | <b>KEC: SUKARAME</b>       | <b>KEC SUBGRAME</b>  | <b>IPS</b>                       |               | $\times$                    |                                       |                |
| Blending (81)                                  | 11             | Desain Komunik L                          |                    | SMKK BPK PENA               | <b>KEC: WAY HALIM</b>      | <b>KEC WAY HALIM</b> | Lainnya                          |               |                             |                                       |                |
| Cleansing (28)                                 | 12             | Manajemen                                 | ı                  | SMAS GLORAL M               | <b>KEC, NATAR</b>          | <b>KEC NATAR</b>     | IPA.                             |               | <b>Process</b>              |                                       |                |
| Modeling (167)                                 | 13             | Akuntansi                                 | p                  | SMKN 8 BANDA.               | <b>KEC, TANJUNG</b>        | <b>KEC. TANJUNG:</b> | Lainnya                          |               |                             | RapidMiner Studio Core                |                |
| Scoring (13)<br>Validation (30)                | 14             | Sistem Informasi                          | $\mathbf{L}$       | SMA AL-AZHAR 3.             | <b>KEC SUKARAME</b>        | <b>KEC SUKARAME</b>  | IPA                              | $\vee$ lopsis |                             |                                       |                |
| $\blacktriangleright$ Utility (85)             |                |                                           |                    |                             |                            | <b>Exercise</b>      | Cancel<br>$\longrightarrow$ Next |               | rator of every process.     | root operator which is the outer most |                |

Gambar 4.9 Select Cells

5. Jika ingin menghapus atribut yang tidak ingin digunakan dalam survei/penelitian dapat menggunakan fungsi "*Exclude Column*" yang ditunjukkan pada Gambar 4.10. Gunakan hal yang sama untuk atribut lainnya.

| Replace errors with missing values (I)<br>Column7<br>$\bullet$<br>Change Type<br>Change Role<br><b>IN</b><br>Exclude column | Format your columns.<br>Column8<br>0.7<br>polynominal<br><b>ASAL SEKOLAH</b><br>SMKK BPK PENA.<br>SMAN 6 PALU | Column9<br>$\circ$<br>polynominal<br>ALAMAT MAHASI<br>KEC. TANJUNG<br><b>KEC. SUKABUMI</b> | Column10<br>$\bullet$<br>polynominal<br>ALAMAT ORANG<br>KEC. TANJUNG<br><b>KEC. SUKABUMI</b> | Column11 $0 -$<br>polynominal<br>JURUSAN SEKO<br>Lainnya<br>IPA | <b>rameters</b><br><b>Clustering (k-Means)</b><br><b>runs</b><br>determine good start values<br>sure types<br>encal measure | $\sim \sim$<br>10 <sub>10</sub><br>NumericalMeas. v (II)<br>œ<br>EuclideanDista<br>$\cdot$                                                                      |
|----------------------------------------------------------------------------------------------------|----------------------------------------------------------------------------------------------------|--------------------------------------------------------------------------------------------|----------------------------------------------------------------------------------------------|-----------------------------------------------------------------|----------------------------------------------------------------------------------------------------|----------------------------------------------------------------------------------------------------|
|                                                                                                    |                                                                                                    |                                                                                            |                                                                                              |                                                                 |                                                                                                    |                                                                                                    |
|                                                                                                    |                                                                                                    |                                                                                            |                                                                                              |                                                                 |                                                                                                    |                                                                                                    |
|                                                                                                    |                                                                                                    |                                                                                            |                                                                                              |                                                                 |                                                                                                    |                                                                                                    |
|                                                                                                    |                                                                                                    |                                                                                            |                                                                                              |                                                                 |                                                                                                    |                                                                                                    |
|                                                                                                    |                                                                                                    |                                                                                            |                                                                                              |                                                                 |                                                                                                    |                                                                                                    |
|                                                                                                    |                                                                                                    |                                                                                            |                                                                                              |                                                                 |                                                                                                    |                                                                                                    |
|                                                                                                    | The selected column will be excluded from the import.                                                         | UPO GUATILIA                                                                               | <b>KEC, GISTING</b>                                                                          | IPS:                                                            | optimization steps                                                                                                    | 100                                                                                                    |
|                                                                                                    | SMA PERINTIS 2                                                                                                | <b>KEC. TANJUNG</b>                                                                        | KEC. TANJUNG.                                                                                | IPA.                                                            |                                                                                                    |                                                                                                    |
|                                                                                                    | SMKK BPK PENA                                                                                                 | KEC, TANJUNG                                                                               | KEC TANJUNG.                                                                                 | Lainnya                                                         | Show advanced parameters                                                                                                    |                                                                                                    |
| p.                                                                                                    | SMKN & BANDAR.                                                                                                | <b>KEC. KEMILING</b>                                                                       | <b>KEC, KEMILING</b>                                                                         | Lainnya                                                         | Change compatibility (10.3.001)                                                                                             |                                                                                                    |
| L.<br>Desain Komunik.                                                                                                    | SMKK BPK PENA.                                                                                                | KEC. BUMI WAR.                                                                             | <b>KEC. BUMI WARAS</b>                                                                       | Lainnya                                                         |                                                                                                    |                                                                                                    |
|                                                                                                    | SMAN 4 BANDAR                                                                                                 | <b>KEC, SUKARAME</b>                                                                       | <b>KEC. SUKARAME</b>                                                                         | IPS.                                                            |                                                                                                    |                                                                                                    |
| Desain Komunik                                                                                                    | SMKK BPK PENA.                                                                                                | KEC, WAY HALIM                                                                             | KEC, WAY HALIM                                                                               | Lainnya                                                         | $\infty$                                                                                                    |                                                                                                    |
|                                                                                                    | SMAS GLOBAL M.                                                                                                | <b>KEC, NATAR</b>                                                                          | <b>KEC. NATAR</b>                                                                            | IPA                                                             | k-Means                                                                                                    |                                                                                                    |
| $\mathbf{p}$                                                                                                    | SMKN 8 BANDAR                                                                                                 | <b>KEC. TANJUNG</b>                                                                        | <b>KEC. TANJUNG</b>                                                                          | Lainnya                                                         | Concurrency                                                                                                    |                                                                                                    |
|                                                                                                    |                                                                                                    |                                                                                            |                                                                                              |                                                                 |                                                                                                    | Unsupervised, Clustering, Segmentation, Group                                                                                                    |
|                                                                                                    |                                                                                                    |                                                                                            | + Previous                                                                                   |                                                                 | bans, Kmeans                                                                                                    |                                                                                                    |
|                                                                                                    |                                                                                                    |                                                                                            | Activate Wisdom of Crowds                                                                    |                                                                 | → Next                                                                                                    | no problems.<br>Janty, Similarities, Euclidean, Distances, Centroid<br>X Cancel<br>$-10$ psis<br>This Operator performs clustering using the k-me<br>algorithm. |

Gambar 4.10 Tampilan Data

6. Tahapan selanjutnya dari layar/tampilan data ditunjukkan pada Gambar 4.11, yang sudah tidak terdapat *missing*.

|                         | н<br>$\blacksquare$      |                                | Views:                               | Design<br><b>Results</b>          | Interactive<br><b>Turbo Prep</b><br>Auto Model<br>Analysis                                           | ۹<br>All Studio *<br>Find data, operatorsetc.                                                                                 |
|-------------------------|--------------------------|--------------------------------|--------------------------------------|-----------------------------------|----------------------------------------------------------------------------------------------------|----------------------------------------------------------------------------------------------------|
| Result History          |                          | <b>ExampleSet (Clustering)</b> | 88<br>$\times$                       | Cluster Model (Clustering)        |                                                                                                    | Repository<br>$\times$                                                                                                    |
| m                       | Name                     |                                | k.<br>Type                           | Missing<br><b>Statistics</b>      | T<br>Filter (8/8 attributes):<br>Search for Attributes                                               | <b>O</b> Import Data<br>$\mathbb{R}$ .                                                                                        |
| Data                    | Integer                  | $\circ$                        | Min                                  | Max.<br>1676                      | $\wedge$<br>Average<br>838.500                                                                       | > Samples<br>▼ Z Local Repository (Local)<br>$\triangleright$ $\blacksquare$ Connections                                      |
| IΣ<br><b>Statistics</b> | Nominal                  | $\circ$                        | Least<br>cluster_2 (493)             | Most<br>cluster_0 (1183)          | Values<br>cluster_0 (1183), cluster_2 (493)                                                          | data<br>▼ processes                                                                                                    |
| 홎                       | Polynominal              | $\circ$                        | Leest<br>PRODI(1)                    | Most<br>Manaiemen (493)           | Values<br>Manajemen (493), Teknik Informatika (310),  [6 more]                                       | C RapidMiner (2/22/24 6:62 PM = 4 kB)<br>de Sampel Data (2/23/24 8:55 AM - 4 kB<br><b>CP ERLINDA</b> (2/21/24 1:19 AM - 4 kB) |
| Visualizations          | Polynominal              | $\circ$                        | Least<br><b>JENIS KELAMIN (1)</b>    | Most<br>L(972)                    | Volues<br>L (972), P (703),  [1 more]                                                                | $\triangleright$ DB (Legacy)                                                                                                  |
| T<br>Annotations        | Polynominal              | $\circ$                        | Least                                | Most                              | Values<br>SMP NEGE [] ABAYA ( SMKN 4 B [] PUNG (53) SMKN 4 BANDAR LAMPUNG (53), SMKN 1 BANDAR LAMPUI |                                                                                                    |
|                         | Polynominal              | $\circ$                        | Least<br><b>KEC. WAY RATAI (1)</b>   | Most<br><b>KEC. SUKARAME (77)</b> | Values<br>KEC. SUKARAME (77), KEC. KEDATON (68),  [286 more]                                         |                                                                                                    |
|                         | Polynominal              | $\circ$                        | Least<br><b>KEC. WAY SEPUTIH (1)</b> | Most<br><b>KEC. SUKARAME (72)</b> | Values<br>KEC. SUKARAME (72), KEC. NATAR (64),  [300 more]                                           |                                                                                                    |
|                         |                          |                                | Least                                | Most                              | Values                                                                                               |                                                                                                    |
|                         | Showing attributes 1 - 8 |                                |                                      |                                   | Examples: 1,676 Special Attributes: 2 Regular Attributes: 6                                          | $\overline{\phantom{0}}$                                                                                                    |

Gambar 4.11 Missing Database

Pada langkah excel terdapat data kosong atau null terbanyak pada atribut Npm, Nama Sekolah, dan Alamat Orang Tua. Pada langkah *RapidMiner* dihilangkan atribut seperti Tahun Masuk, Npm, Nama, Kelas karena atribut tersebut tidak berhubungan langsung dengan penelitian sehingga bukan merupakan atribut yang digunakan. Dapat dilihat pada gambar 4.11 sudah tidak tedapat data Missing atau error sehingga data sudah dapat dilanjutkan pada tahap selanjutnya. Dengan demikian, data akhir yang dihasilkan pada tahap pembersihan pada tahun 2020-2022 sebanyak 1675 record dari data mentah sebanyak 3.842 record.

# **4.3 Transformation**

### **4.3.1 Transformasi Program Studi**

Pada atribut Program Studi dilakukan proses inisialisasi bersdasarkan Program Studi yang diminati saat proses pengisian formulir pendaftaran di IIB Darmajaya.

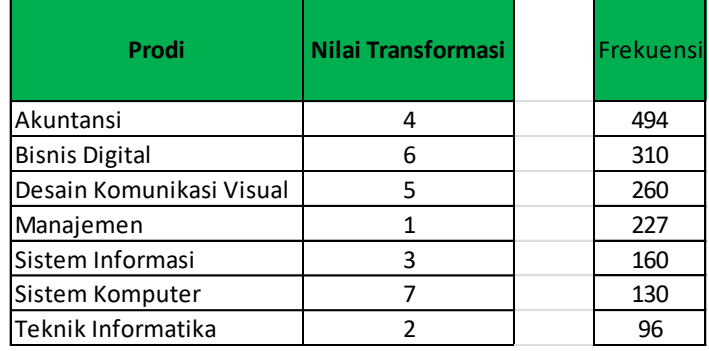

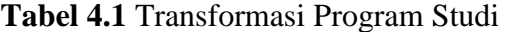

# **4.3.2 Transformasi Jenis Kelamin**

Pada atribut Jenis Kelamin dilakukan proses inisialisasi berdasarkan jenis kelamin Laki-laki atau Perempuan (P/L)

**Tabel 4.2** Transformasi Jenis Kelamin

| Jenis Kelamin   Nilai Transformasi | Frekuensi |
|------------------------------------|-----------|
|                                    | 974       |
|                                    |           |

# **4.3.3 Transformasi Asal Sekolah**

Pada atribut Asal Sekolah dilakukan proses inisialisasi berdasarkan nama asal sekolah.

**Tabel 4.3** Transformasi Asal Sekolah

| Asal           | Nilai        |           |
|----------------|--------------|-----------|
| Sekolah        | Transformasi | Frekuensi |
| <b>SMA</b>     |              | 980       |
| <b>SMK</b>     |              | 575       |
| <b>MAN</b>     |              | 39        |
| <b>MAS</b>     |              | 39        |
| MA             |              | 18        |
| <b>LAINNYA</b> |              |           |

# **4.3.4 Transformasi Alamat Mahasiswa**

Pada atribut Alamat Mahasiswa dilakukan proses inisialisasi bersdasarkan Kabupaten/Kota dari asal Mahasiswa yang mendaftar di IIB Darmajaya.

| Asal Kab/Kota        | Nilai Transformasi | <b>Frekuens</b> |
|----------------------|--------------------|-----------------|
| <b>BANDAR LAMPUG</b> | $\mathbf{1}$       | 833             |
| LAMPUNG SELATAN      | $\overline{2}$     | 163             |
| LAMPUNG TENGAH       | 3                  | 119             |
| <b>LAMPUNG UTARA</b> | 4                  | 70              |
| PESAWARAN            | 5                  | 61              |
| PRINGSEWU            | 6                  | 54              |
| <b>LAMPUNG TIMUR</b> | 7                  | 50              |
| <b>LAMPUNG BARAT</b> | 8                  | 44              |
| <b>WAY KANAN</b>     | 9                  | 41              |
| <b>TANGGAMUS</b>     | 10                 | 39              |
| TULANG BAWANG        | 11                 | 33              |
| <b>METRO</b>         | 12                 | 26              |
| TULANG BAWANG BARAT  | 13                 | 16              |
| OKU SELATAN          | 14                 | 13              |
| <b>MESUJI</b>        | 15                 | 12              |
| <b>PESISIR BARAT</b> | 16                 | 9               |
| TANGERANG            | 17                 | 6               |
| <b>JAWA TENGAH</b>   | 18                 | 5               |
| <b>JAMBI</b>         | 19                 | 4               |
| JAKARTA BARAT        | 20                 | 4               |

**Tabel 4.4** Transformasi Alamat Mahasiswa

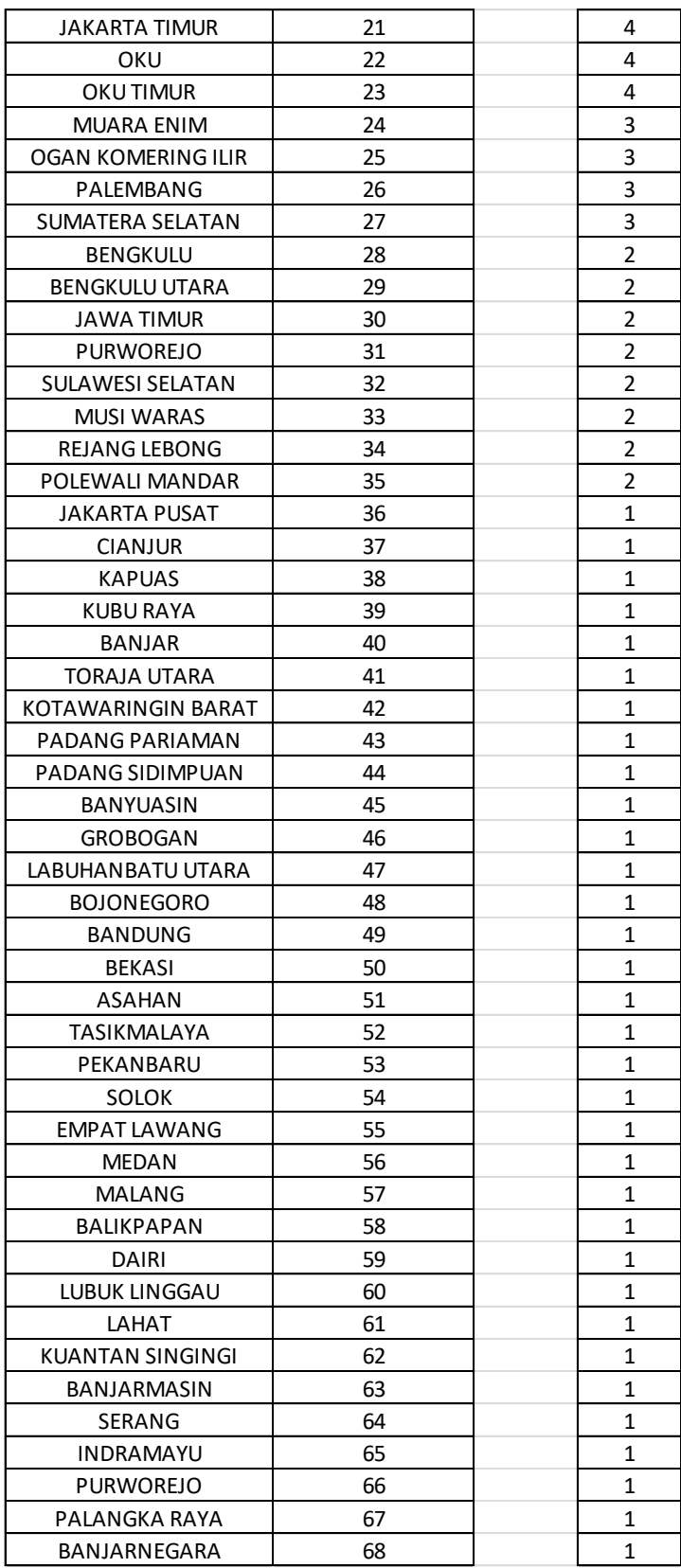

Pada atribut Alamat Mahasiswa dilakukan proses inisialisasi bersdasarkan Kabupaten/Kota dari asal Calon Mahasiswa yang mendaftar di IIB Darmajaya.

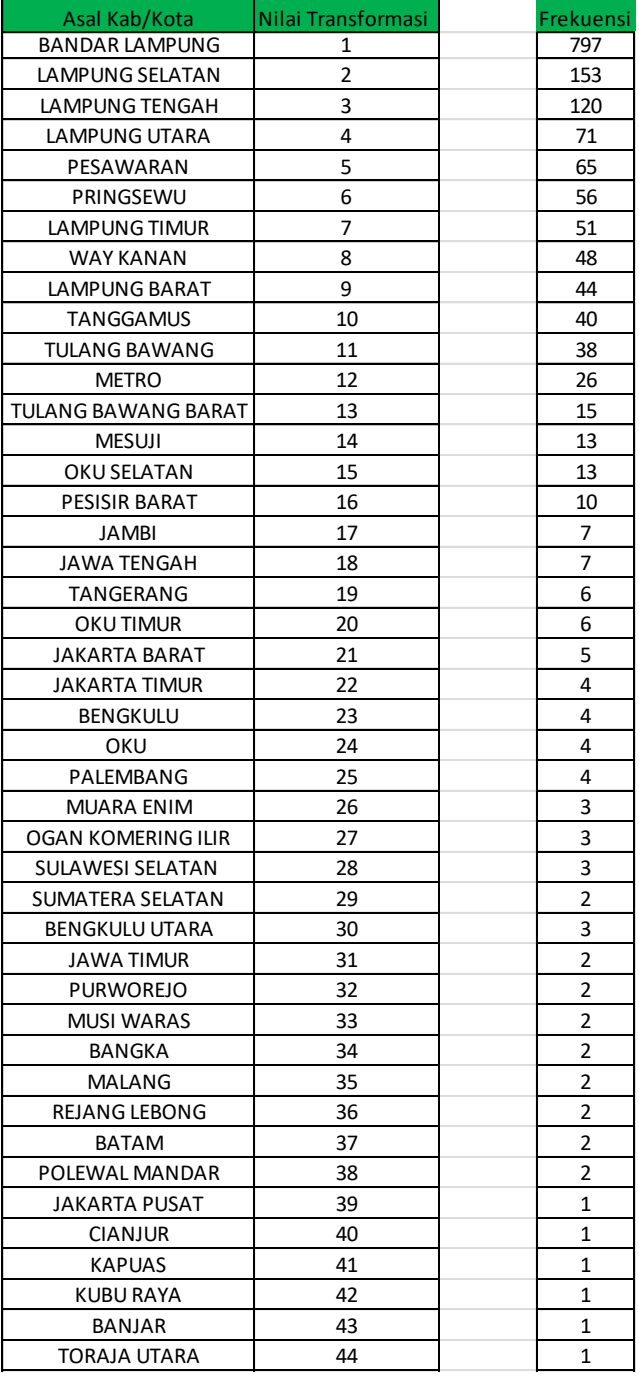

**Tabel 4.5** Transformasi Alamat Orang Tua

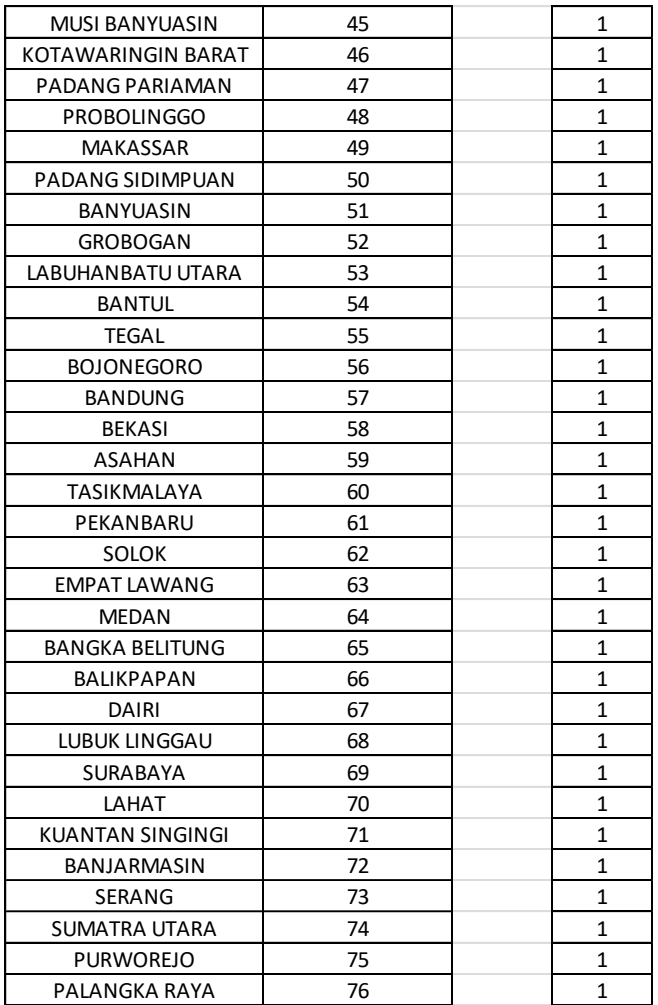

# **4.3.6 Transformasi Jurusan Sekolah**

Pada atribut Jurusan Sekolah dilakukan proses inisialisasi bersdasarkan jurusan sekolah pada saat di jenjang pendidikan sebelumnya.

**Tabel 4.6** Transformasi Jurusan Sekolah

| No | Jurusan Sekolah | Nilai Transformasi | Frekuensi |
|----|-----------------|--------------------|-----------|
|    | IPA             |                    | 667       |
|    | <b>IPS</b>      |                    | 499       |
|    | Lainnya         |                    | 509       |

# **4.4 Data Mining**

Selanjutnya pada tahap *Data Mining* akan dilakukan proses pengolahan data dan pencarian pola atau informasi menggunakan teknik clustering dengan menggunakan algoritma *K-Means* dan Pengolahan data menggunakan RapidMiner.

## **4.4.1 K-Means Clustering**

Selanjutnya pada tahap *Data Mining* akan dilakukan proses pengolahan data dan pencarian pola atau informasi dengan menggunakan teknik *Clustering* dengan menggunakan Aplikasi *RapidMiner*, yaitu proses pengengelompokkan data berdasarkan kabupaten/kota untuk mengetahui pola daerah hasil dari data penerimaan mahasiswa baru yang mendaftar sehingga didapatkan informasi dan memudahkan pihak Kampus IIB Darmajaya dalam menentukan strategi promosi secara tepat.

|                |                |                |                |                | MAHASISWA PRODI I JENIS KELAMIN ASAL SEKOLAH   ALAMAT MAHASISWA ALAMAT ORANG TUA IJURUSAN SEKOLAH |                |  |
|----------------|----------------|----------------|----------------|----------------|---------------------------------------------------------------------------------------------------|----------------|--|
| $\mathbf{1}$   | $\overline{4}$ | 1              | $\overline{2}$ | $\mathbf{1}$   | $\mathbf{1}$                                                                                      | 3              |  |
| $\overline{2}$ | $\overline{2}$ | $\mathbf{1}$   | $\mathbf{1}$   | 1              | $\mathbf{1}$                                                                                      | 1              |  |
| 3              | 5              | $\mathbf{1}$   | 1              | 10             | 10                                                                                                | 2              |  |
| $\overline{4}$ | $\mathbf{1}$   | 1              | $\mathbf{1}$   | $\mathbf{1}$   | 1                                                                                                 | 1              |  |
| 5              | 4              | 1              | $\overline{2}$ | 1              | 1                                                                                                 | 3              |  |
| 6              | 4              | $\overline{2}$ | $\overline{2}$ | $\mathbf{1}$   | $\mathbf{1}$                                                                                      | 3              |  |
| $\overline{7}$ | 5              | $\mathbf{1}$   | $\overline{2}$ | $\mathbf{1}$   | 1                                                                                                 | 3              |  |
| 8              | 4              | $\mathbf{1}$   | 1              | 1              | 1                                                                                                 | $\overline{2}$ |  |
| 9              | 5              | 1              | $\overline{2}$ | 1              |                                                                                                   | 3              |  |
| 10             | $\mathbf{1}$   | 1              | 1              | 2              | 2                                                                                                 | 1              |  |
| 11             | 4              | $\overline{2}$ | $\overline{2}$ | 1              | 1                                                                                                 | 3              |  |
| 12             | 3              | $\mathbf{1}$   | $\mathbf{1}$   | $\mathbf{1}$   | 1                                                                                                 | $\mathbf{1}$   |  |
| 13             | $\mathbf{1}$   | $\overline{2}$ | $\mathbf{1}$   | 1              | 1                                                                                                 | $\overline{2}$ |  |
| 14             | $\mathbf{1}$   | $\overline{2}$ | $\overline{2}$ | 5              | 5                                                                                                 | 3              |  |
| 15             | 6              | $\mathbf{1}$   | $\mathbf{1}$   | 11             | 11                                                                                                | 1              |  |
| 16             | 5              | $\mathbf{1}$   | $\overline{2}$ | 1              | 1                                                                                                 | 3              |  |
| 17             | 4              | $\overline{2}$ | $\overline{2}$ | $\overline{2}$ | 1                                                                                                 | 3              |  |
| 18             | 4              | $\overline{2}$ | $\overline{2}$ | $\mathbf{1}$   | 1                                                                                                 | 3              |  |
| 19             | $\mathbf{1}$   | $\overline{2}$ | $\mathbf{1}$   | 2              | 2                                                                                                 |                |  |
| 20             | 4              | $\mathcal{P}$  | $\mathcal{P}$  |                | 34                                                                                                | 3              |  |

**Tabel 4.7** Hasil Transformasi Data

# **4.5 Interpretation / Evalution**

Pola informasi yang dihasilkan dari proses data mining perlu ditampilkan dalam bentuk yang mudah dimengerti oleh pihak yang berkepentingan. Tahap ini merupakan bagian dari proses KDD yang disebut *interpretation*. Tahap ini mencakup pemeriksaan apakah pola atau informasi yang ditemukan bertentangan dengan fakta atau hipotesis yang ada sebelumnya.

# **4.5.1 Pengujian RapidMiner**

Atribut yang digunakan sebagai class adalah prodi. Data akan dianalisis berdasarkan prodi yang paling banyak data alumninya. Data alumni dibuat dalam data set baru dengan format .xlsx (excel) untuk bisa dianalisis *software* yang dipakai adalah RapidMiner Studio seperti pada gambar 4.5 sebagai berikut.

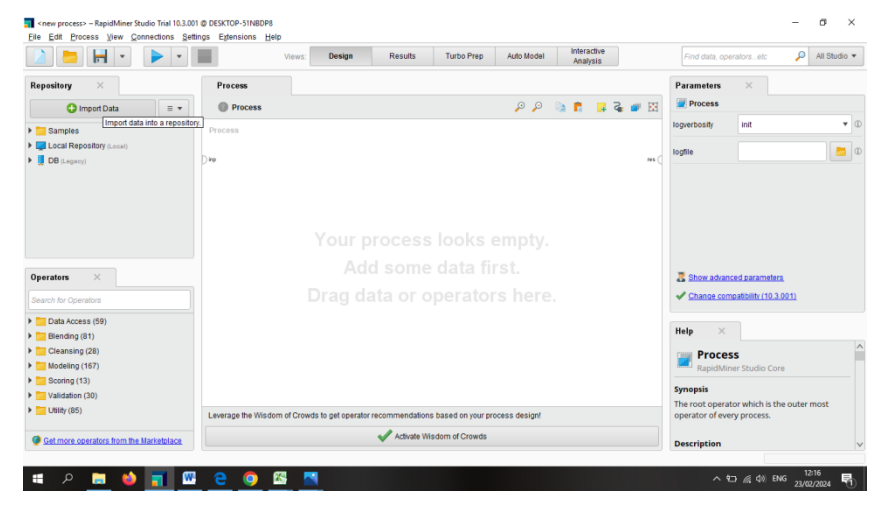

Gambar 4.12 RapidMiner Studio

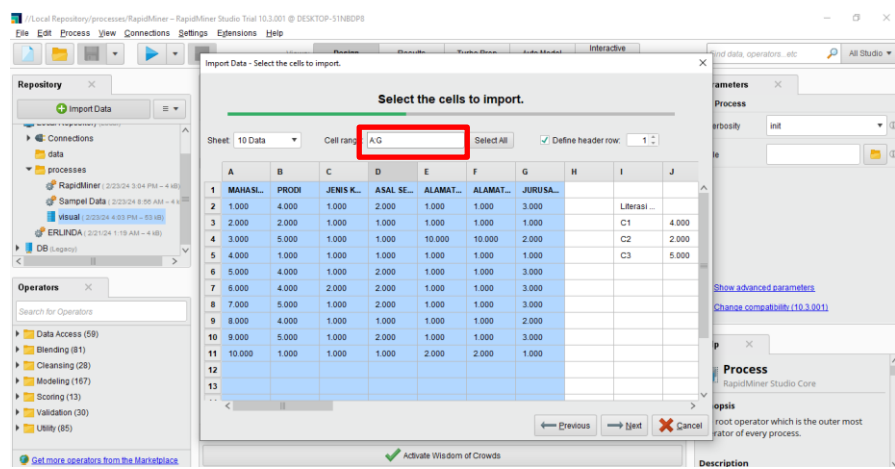

Gambar 4.13 Rentang Cells

 $\begin{array}{ccccccccc}\n- & & \oplus & & \times\n\end{array}$ 

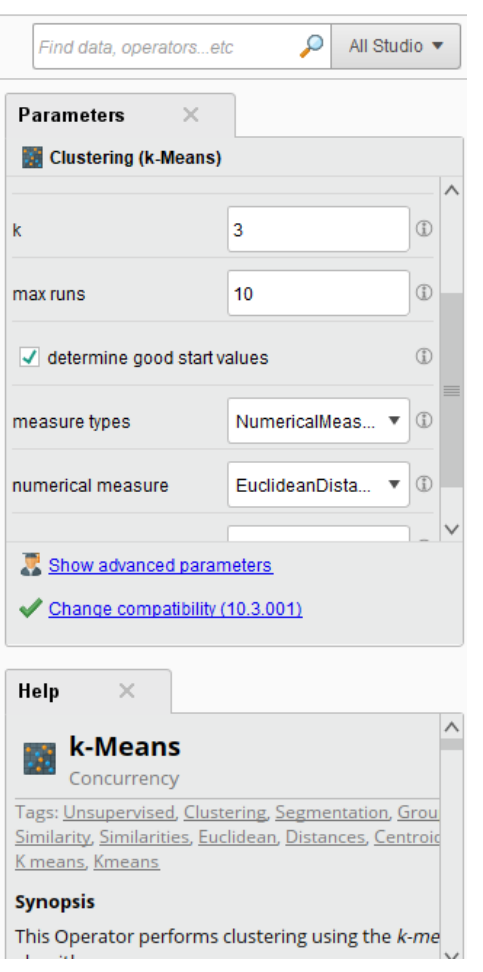

Gambar 4.14 Menentukan Cluster Parameter

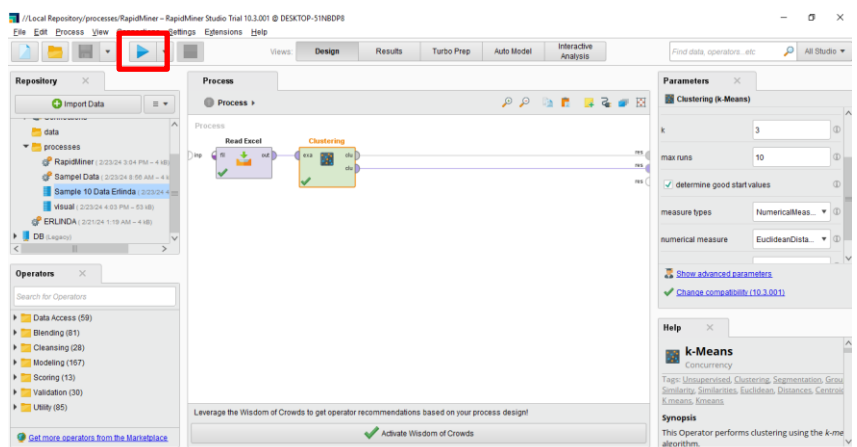

Gambar 4.15 Menghubungkan Cluster dan Run Operator

|                                                            | $\blacksquare$                           |                |                                                                       | Views:                         | Design                               | <b>Turbo Prep</b><br><b>Results</b> | Auto Model     | Interactive<br>Analysis                          |                                                                |               | ۹<br>All Studio<br>Find data, operatorsetc.                                                                                                    |  |  |
|------------------------------------------------------------|------------------------------------------|----------------|-----------------------------------------------------------------------|--------------------------------|--------------------------------------|-------------------------------------|----------------|--------------------------------------------------|----------------------------------------------------------------|---------------|----------------------------------------------------------------------------------------------------|--|--|
|                                                            |                                          |                | ExampleSet (//Local Repository/processes/Sample 10 Data Erlinda)      |                                | $\times$                             |                                     |                | ExampleSet (//Local Repository/processes/visual) |                                                                | $\times$      | $\times$<br>Repository                                                                                                    |  |  |
| Result History                                             |                                          |                |                                                                       | <b>ExampleSet (Clustering)</b> | $\times$                             |                                     |                | Cluster Model (Clustering)                       | $\times$                                                       |               | <b>C</b> Import Data<br>$\equiv$ $\star$                                                                                                    |  |  |
| 噩                                                          | 昴<br>Turbo Prep<br>Auto Model<br>Open in |                | <b>H</b> . Interactive Analysis                                       |                                | Filter (1,675 / 1,675 examples): all |                                     |                | $\overline{\phantom{a}}$                         | Samples<br>$\mathbf{r}$<br><b>VEH Local Repository (Local)</b> |               |                                                                                                    |  |  |
| Data                                                       | Row No.                                  | id             | cluster                                                               | <b>PRODI</b>                   | JENIS KELA                           | <b>ASAL SEKO</b>                    | ALAMAT MA      | ALAMATOR                                         | <b>JURUSAN S</b>                                               |               | ▶ <b>Connections</b>                                                                                                    |  |  |
|                                                            | ×,                                       | $\overline{1}$ | cluster <sub>1</sub>                                                  | 4                              | h.                                   | $\overline{\mathbf{2}}$             | ٠              | $\blacksquare$                                   | 3                                                              | $\wedge$<br>۰ | data<br><b>V</b> processes                                                                                                    |  |  |
| Fx                                                         | $\overline{2}$                           | $\overline{2}$ | cluster_1                                                             | $\overline{2}$                 | ٠                                    | т.                                  | 1              | п.                                               | ٠                                                              |               | <b>B</b> RapidMiner (2023/24 3:04 PM - 4 kB)<br>de Sampel Data (2/23/24 8:55 AM - 4 KB)<br>Sample 10 Data Erlinda (2/23/24 4:2<br>Visual (2/23/24 4:03 PM - 63 kB)<br>G ERLINDA (2/21/24 1:19 AM - 4 kB) |  |  |
| <b>Statistics</b>                                          | $\overline{3}$                           | $\overline{3}$ | cluster_0                                                             | 5                              | $\mathbf{I}$                         | т.                                  | 10             | 10                                               | $\overline{a}$                                                 |               |                                                                                                    |  |  |
| $\overline{\mathbf{r}}$<br><b>Visualizations</b><br>111111 | $\overline{A}$                           | $\overline{4}$ | cluster 1                                                             | 1                              | 4                                    | 1.                                  | 1              | и.                                               | 1.                                                             |               |                                                                                                    |  |  |
|                                                            | 5                                        | 5              | cluster_1                                                             | 4                              | 1                                    | $\overline{2}$                      | л.             | $\blacksquare$                                   | $\overline{3}$                                                 |               |                                                                                                    |  |  |
|                                                            | 6                                        | 6              | cluster <sub>1</sub>                                                  | $\overline{4}$                 | $\overline{2}$                       | $\overline{2}$                      | л.             | $\mathbf{A}$                                     | $\overline{\mathbf{3}}$                                        |               | DB (Leanov)                                                                                                    |  |  |
|                                                            | $\overline{7}$                           | $\overline{7}$ | cluster <sub>1</sub>                                                  | 5                              | h,                                   | $\overline{2}$                      | л.             | $\blacksquare$                                   | 3                                                              |               |                                                                                                    |  |  |
|                                                            | 8                                        | 8              | cluster 1                                                             | 4                              | ٠                                    | т.                                  | $\mathbf{1}$   | п.                                               | $\overline{a}$                                                 |               |                                                                                                    |  |  |
| Annotations                                                | $\mathbf{9}$                             | $\mathbf{9}$   | cluster_1                                                             | 6                              | 1                                    | $\overline{2}$                      | $\mathbf{I}$   | H.                                               | $\overline{3}$                                                 |               |                                                                                                    |  |  |
|                                                            | 10                                       | 10             | cluster <sub>1</sub>                                                  | $\blacksquare$                 | 1                                    | $\blacksquare$                      | $\overline{2}$ | $\overline{2}$                                   | 1.                                                             |               |                                                                                                    |  |  |
|                                                            | 11                                       | 11             | cluster_1                                                             | $\overline{4}$                 | $\overline{2}$                       | 2                                   | $\mathbf{A}$   | $\overline{1}$                                   | $\overline{3}$                                                 |               |                                                                                                    |  |  |
|                                                            | 12                                       | 12             | cluster_1                                                             | $\overline{\mathbf{3}}$        | ÷.                                   | т.                                  | п.             | и.                                               | ٠.                                                             |               |                                                                                                    |  |  |
|                                                            | 13                                       | 13             | cluster <sub>1</sub>                                                  | $\mathbf{1}$                   | $\overline{2}$                       | 1.                                  | л.             | $\mathbf{1}$                                     | $\overline{2}$                                                 |               |                                                                                                    |  |  |
|                                                            | 14                                       | 14             | cluster <sub>1</sub>                                                  | ٠                              | $\overline{a}$                       | $\overline{\mathbf{2}}$             | 5              | 5                                                | $\overline{a}$                                                 | $\vee$        |                                                                                                    |  |  |
|                                                            |                                          |                | ExampleSet (1,675 examples,2 special attributes,6 regular attributes) |                                |                                      |                                     |                |                                                  |                                                                |               | $\,<$                                                                                                    |  |  |

Gambar 4.16 Tampilan Data Example Clustering

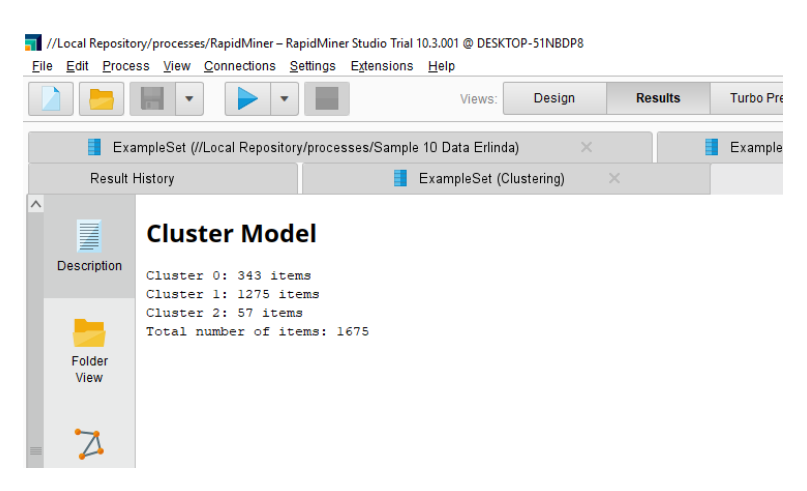

Gambar 4.17 Cluster Model

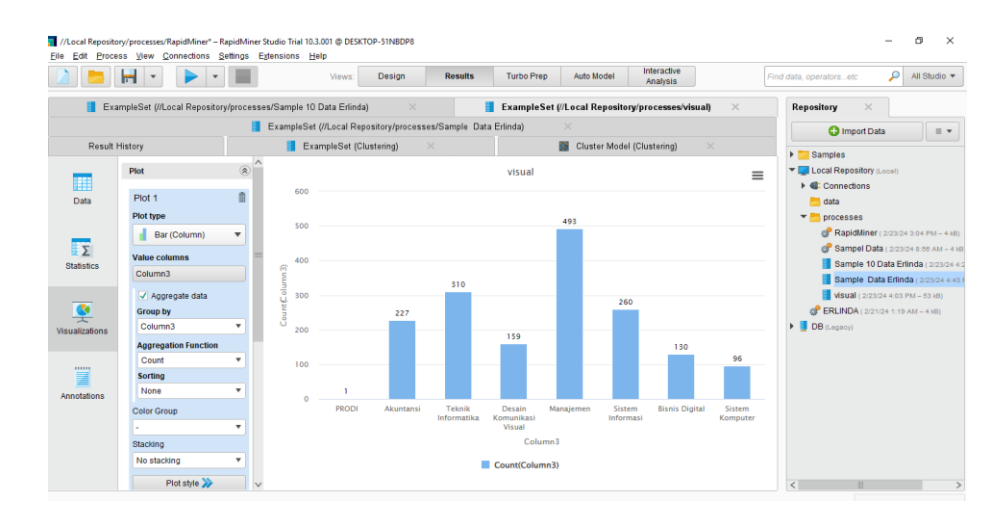

Gambar 4.18 Visualisasi Data Program Studi

Di dapatkan hasil Prodi tertinggi yaitu Program Studi Akuntansi dengan recorddata 49, Bisnis Digital 310, Desain Komunikasi Visual 260, Manajemen 227, Sistem Informasi 160, Sistem Komputer 130, Teknik Informatika 96.

![](_page_16_Figure_3.jpeg)

Gambar 4.19 Visualisasi Jenis Kelamin

Di dapatkan hasil jenis kelamin tertinggi pendaftar yaitu Laki-laki dengan record data 974 dan perempuan 701 record data.

![](_page_17_Figure_0.jpeg)

Gambar 4.20 Visualisasi Asal Sekolah

![](_page_17_Figure_2.jpeg)

Gambar 4.21 Visualisasi Alamat Mahasiswa

![](_page_18_Figure_0.jpeg)

Gambar 4.22 Visualisasi Alamat Orang Tua

![](_page_18_Figure_2.jpeg)

Gambar 4.23 Visualisasi Jurusan Sekolah

Jurusan sekolah pendaftar terbanyak berasal dari jurusan IPA dengan jumlah record 667, IPS dengan jumlah record 499, dan Lainnya sebanyak 509 data.

# **5.2.1 Pengujian Tableau**

Tahap akhir yang dilalui yaitu tahap pembuatan dashboard dan visualisasi data. Pada tahap ini, data yang sudah siap dapat langsung divisualisasikan menggunakan *Tableau Public* sehingga diperoleh sejumlah informasi yang diinginkan. Hal ini bertujuan untuk membantu dan mempermudah dalam proses dalam mengambil sebuah keputusan (Lessy et al., 2022).

a. Visual Program Studi

![](_page_19_Figure_3.jpeg)

Gambar 4.24 Visual Program Studi

Dapat dilihat pada gambar 4.24 Prodi terbanyak ada pada prodi Manajemen sebanyak 493 pendaftar, Teknik Informatika 310 pendaftar, lalu disusul Sistem Informasi 260 pendaftar, Akuntansi 227 pendaftar, Desain Komunikasi Visual 159 pendaftar, terakhir prodi Bisnis Digital 130 pendaftar dan Sistem Komputer 96 pendaftar.

![](_page_19_Figure_6.jpeg)

## b. Visual Prodi, Alamat Orang Tua, Jenis Kelamin, dan Jurusan

![](_page_20_Figure_0.jpeg)

![](_page_21_Figure_0.jpeg)

![](_page_22_Figure_0.jpeg)

![](_page_23_Figure_0.jpeg)

![](_page_24_Figure_0.jpeg)

![](_page_25_Figure_0.jpeg)

![](_page_26_Figure_0.jpeg)

Gambar 4.25 Visual Prodi, Alamat Orang Tua, Jenis Kelamin, dan Jurusan

Dapat dilihat pada gambar 4.25 Prodi terbanyak adalah Manajemen dengan 10 pendaftar, Alamat Orang Tua terbanyak berada di daerah Sukarame, Jurusan IPS, dan Jenis Kelamin Lakilaki.

![](_page_27_Figure_0.jpeg)

# c. Visual Prodi, Alamat Mahasiswa, Jenis Kelamin, dan Jurusan

![](_page_28_Figure_0.jpeg)

![](_page_29_Figure_0.jpeg)

![](_page_30_Figure_0.jpeg)

![](_page_31_Figure_0.jpeg)

![](_page_32_Figure_0.jpeg)

Gambar 4.26 Visual Prodi, Alamat Mahasiswa, Jenis Kelamin, dan Jurusan

Dapat dilihat pada gambar 4.26 Prodi terbanyak adalah Akuntansi dengan 6 pendaftar, Alamat Mahasiswa terbanyak berada di daerah Kec. Natar, Jurusan IPS, dan Jenis Kelamin Perempuan.

# Prodi x Asal Sekolah

# d. Visual Prodi dan Asal Sekolah

![](_page_33_Figure_0.jpeg)

![](_page_34_Figure_0.jpeg)

![](_page_35_Picture_0.jpeg)

Gambar 4.27 Visual Prodi dan Asal Sekolah

Dapat dilihat pada gambar 4.27 Prodi dengan pendaftar terbanyak adalah Akuntansi dengan 24 pendaftar dengan asal sekolah terbanyak SMKK BPK Penabur Bandar Lampung.